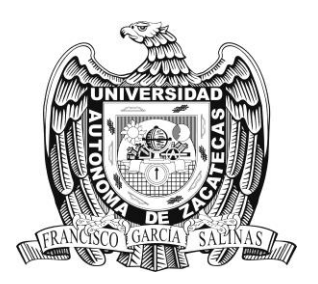

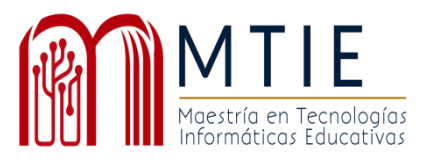

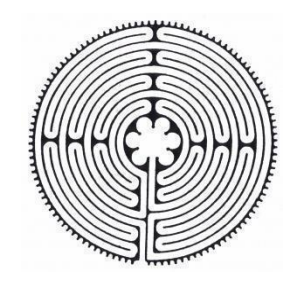

# Universidad Autónoma de Zacatecas

## "Francisco García Salinas"

# Unidad Académica de Docencia Superior

## Maestría en Tecnología Informática Educativa

Título de tesis:

Desarrollo del curso: Cómputo en la nube para la difusión de sus herramientas en la Universidad Autónoma de Baja California.

Trabajo Profesional que presenta

Cárdenas Urias Erick Rodolfo

Para obtener el grado de

Maestro en Tecnología Informática Educativa

Asesor

Dr. Rivera Arteaga Eduardo

Zacatecas, Zac.,

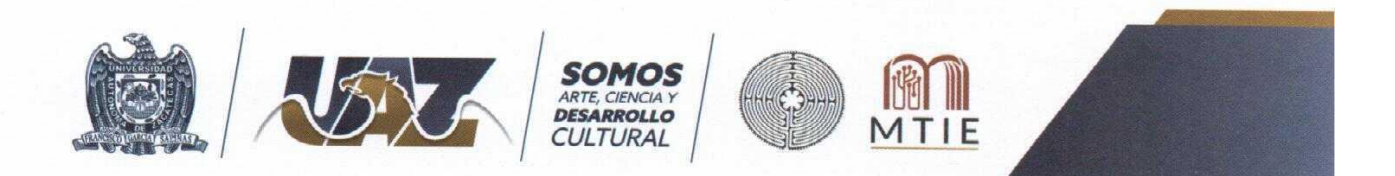

Asunto: Autorización de Impresión de Trabajo No. Oficio MTIE 035/2022

C. Erick Rodolfo Cárdenas Urias Candidato (a) a Grado de Maestría en Humanidades y Procesos Educativos PRESENTE

Por este conducto, me permito comunicar a usted, que se le autoriza para llevar a cabo la impresión de su trabajo de tesis:

"Desarrollo del curso: Cómputo en la nube para la difusión de sus herramientas en la Universidad Autónoma de Baja California"

Que presenta para obtener el Grado de Maestría.

También se le comunica que deberá entregar a este Programa Académico (2) dos copias de su tesis a la brevedad posible.

Sin otro particular de momento, me es grato enviarle un cordial saludo.

**ATENTAMENTE** Zacatecas, Zac., a 14 de septiembre del 2022

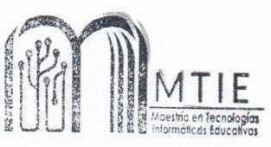

Dra. Verónica Torres Cosio Responsable del Programa de la MTIE

c.c.p.- Alumno c.c.p.- Archivo

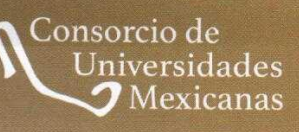

UNIVERSIDAD AUTÓNOMA DE ZACATECAS "FRANCISCO GARCÍA SALINAS" Av. Preparatoria s/n, Fraccionamiento Progreso, C,P. 98068, Zacatecas, Zac, Tel. 492 925 6690 Ext. 3452 Correo electrónico: mtie@uaz,edu.mx

Dra. Verónica Torres Cosío Responsable de la MTIE **PRESENTE** 

En respuesta al nombramiento que me fue suscrito como director de tesis del (la) alumno (a): Erick Rodolfo Cárdenas Urias cuyo título de su trabajo se enuncia: "Desarrollo del curso: Cómputo en la nube para la difusión de sus herramientas en la Universidad Autónoma de Baja California"

Hago constar que ha cubierto los requisitos de dirección y corrección satisfactoriamente, por lo que está en posibilidades de pasar a la disertación de su trabajo de investigación para certificar su grado de Maestro (a) en Tecnología Informática Educativa. De la misma manera no existe inconveniente alguno para que el trabajo sea autorizado para su impresión y continúe con los trámites que rigen en nuestra institución.

Se extiende la presente para los usos legales inherentes al proceso de obtención del grado del interesado.

> **ATENTAMENTE** Zacatecas, Zac., a 14 de septiembre del 2022

Dr. Eduardo Rivera Arteaga **Director de Tesis** 

#### **Dedicatoria**

Este documento lo dedico especialmente a mis papas el cual estuvieron apoyándome en estos años de maestría ya que siempre me alentaban para sacar lo mejor de mí y gracias a ello plasmarlo en este trabajo tan importante de mi vida. Gracias a ellos que desde pequeño me inculcaron la importancia del estudio y lo importante que es para la vida, siempre escucharon mis ideas y mis ganas de seguir aprendiendo cosas nuevas. Es para mí una gran felicidad tenerlos conmigo compartiendo este momento tan decisivo y mirándome como cumplo uno de mis sueños. Además, también a un miembro muy importante de mi familia a mi gato Soruyo que estuvo conmigo en cada desvelo cuando hacia mis tareas y en la realización de este documento, con mucho cariño lo anexo.

#### **Agradecimientos**

Especialmente a mi director de tesis que sin su gran apoyo no sería posible la realización de este trabajo, el Dr. Rivera Arteaga Eduardo, le estaré muy agradecido por todos sus consejos que me compartió, por su tiempo que me dedico al responder cada una de mis dudas, su amistad tan sincera. Sin duda una gran persona muy preparada, además de ser mi director de tesis también fue mi maestro en mi estadía de esta maestría el cual le aprendí mucho. Gracias a la Universidad Autónoma de Zacatecas por aceptarme ser su alumno y permitirme en cumplir uno de mis sueños. Al director de la Facultad de Ciencias Administrativas, Universidad Autónoma de Baja California, por permitirme y apoyarme con la información necesaria para recabar información y hacer esta investigación. A cada uno de mis maestros que nos compartieron información vital y consejos.

Tabla de contenido

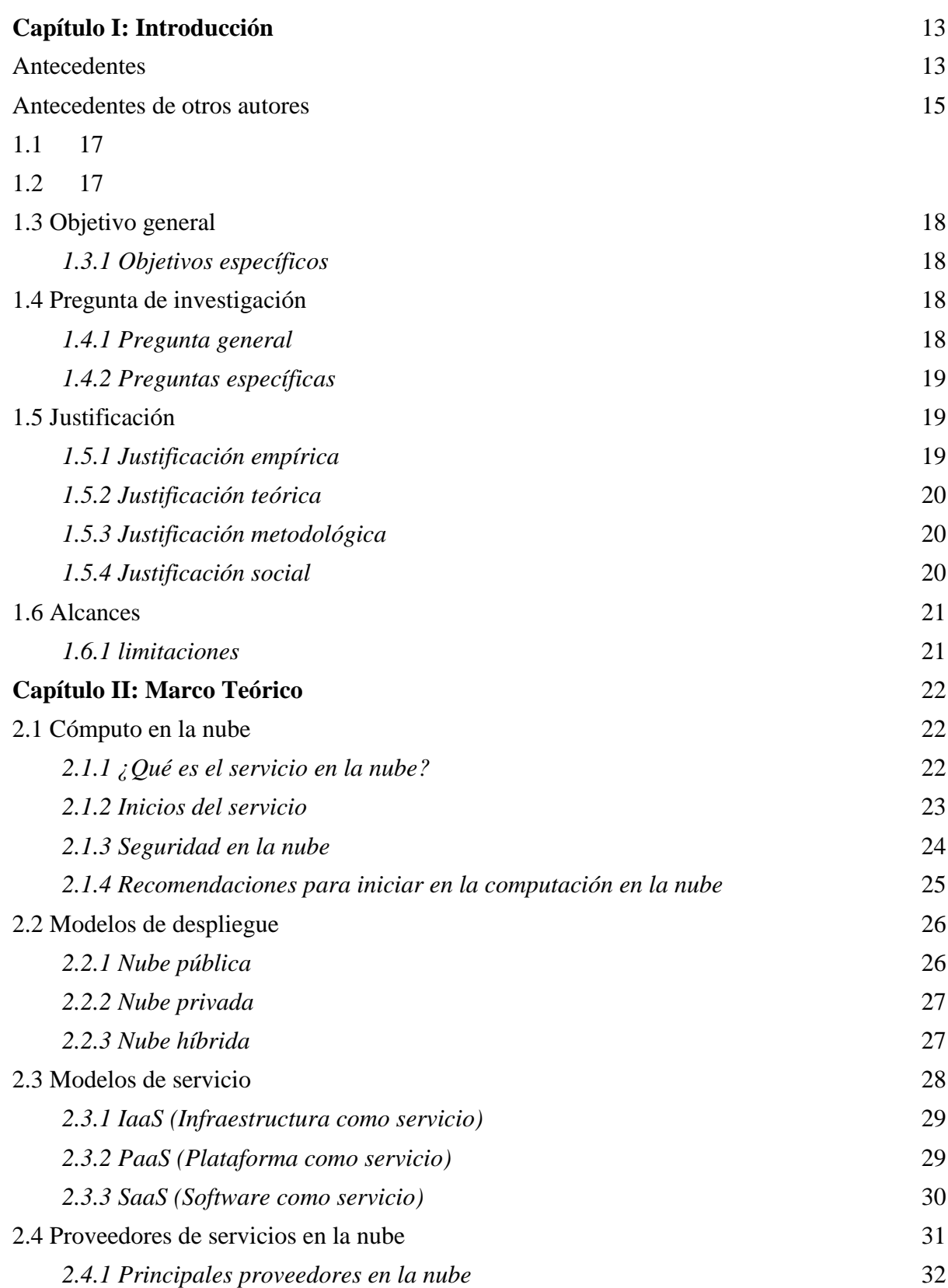

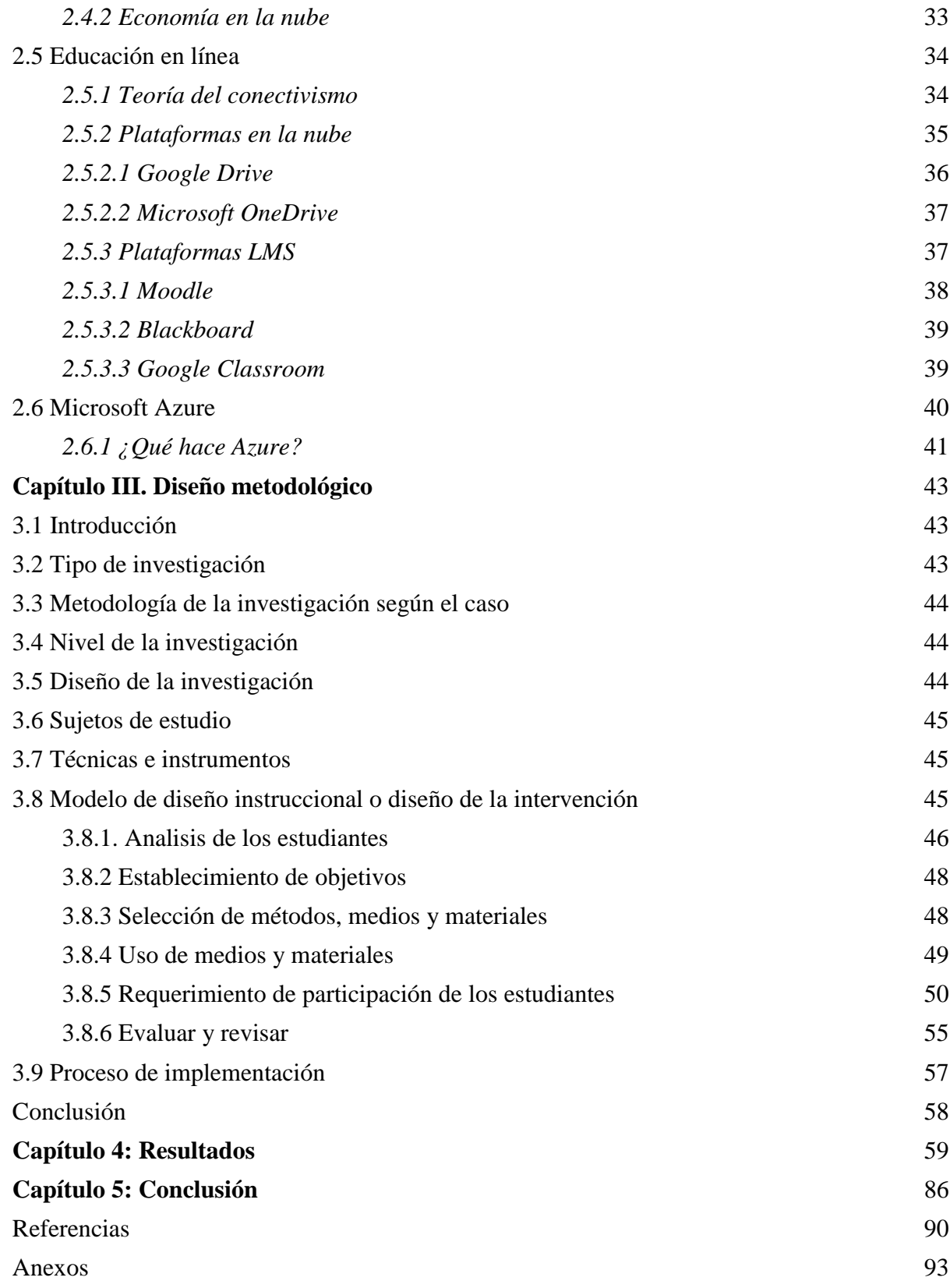

### **Lista de tablas**

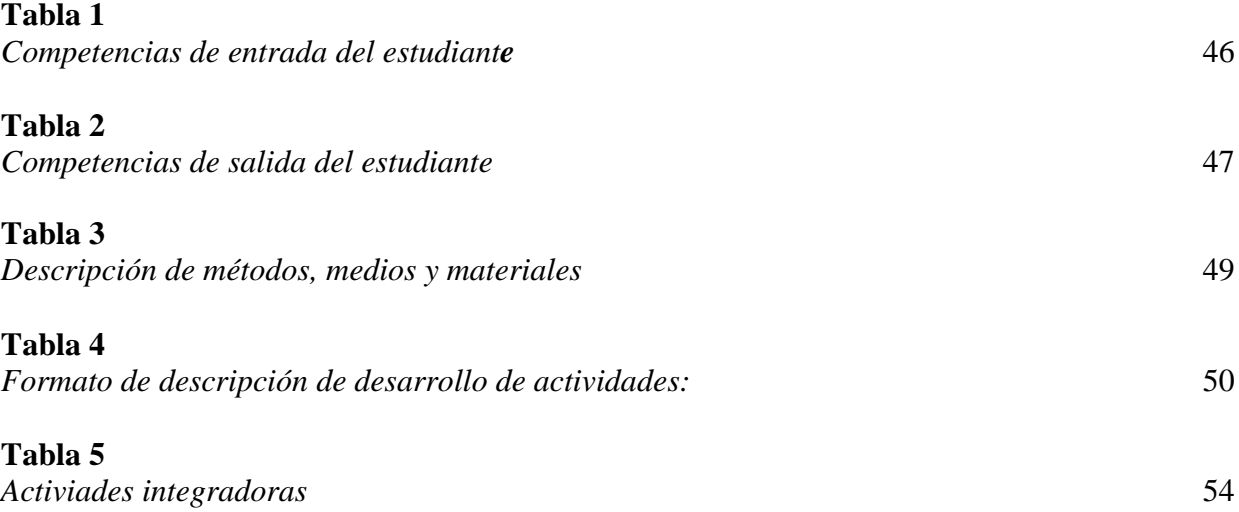

## **Lista de figuras**

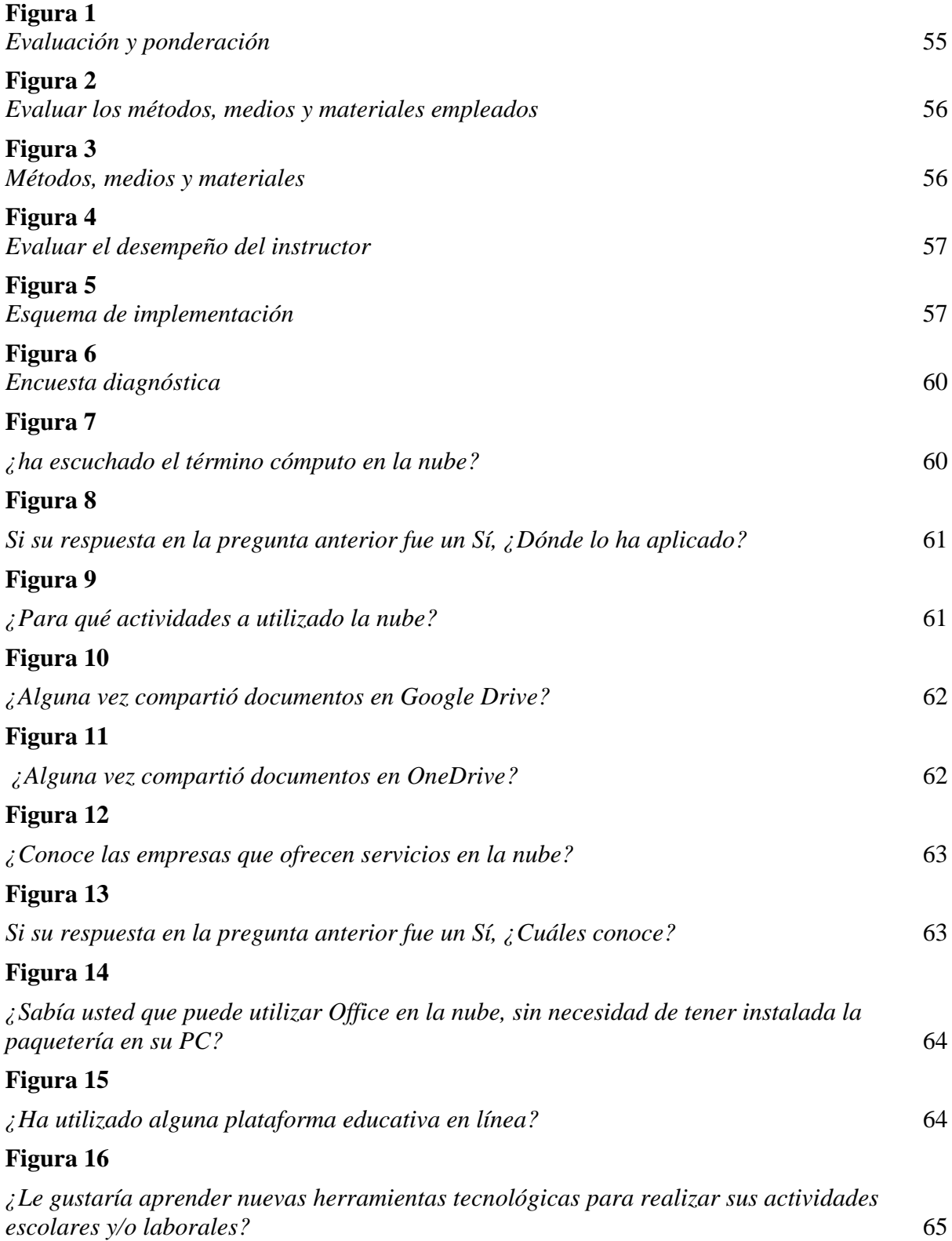

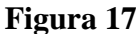

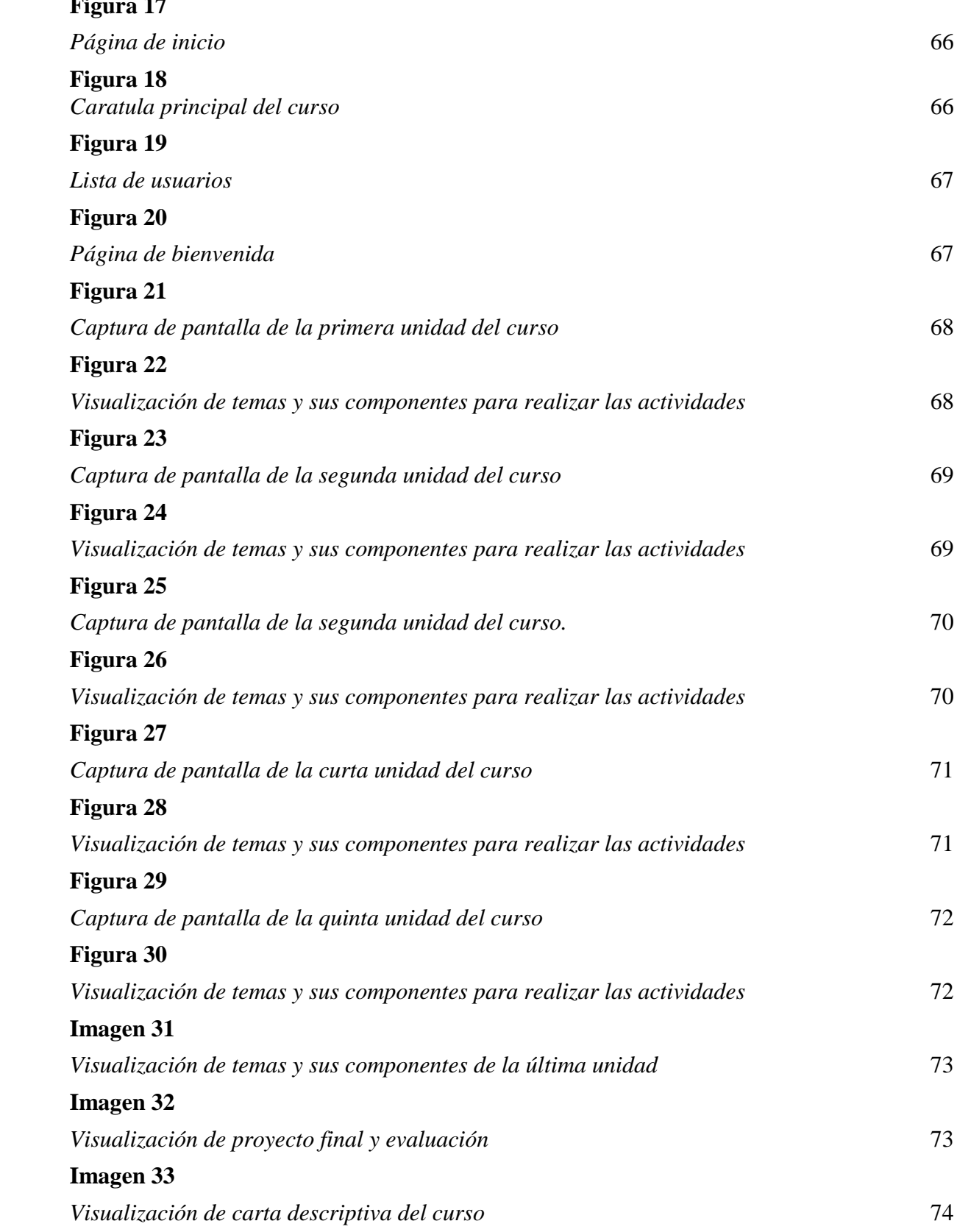

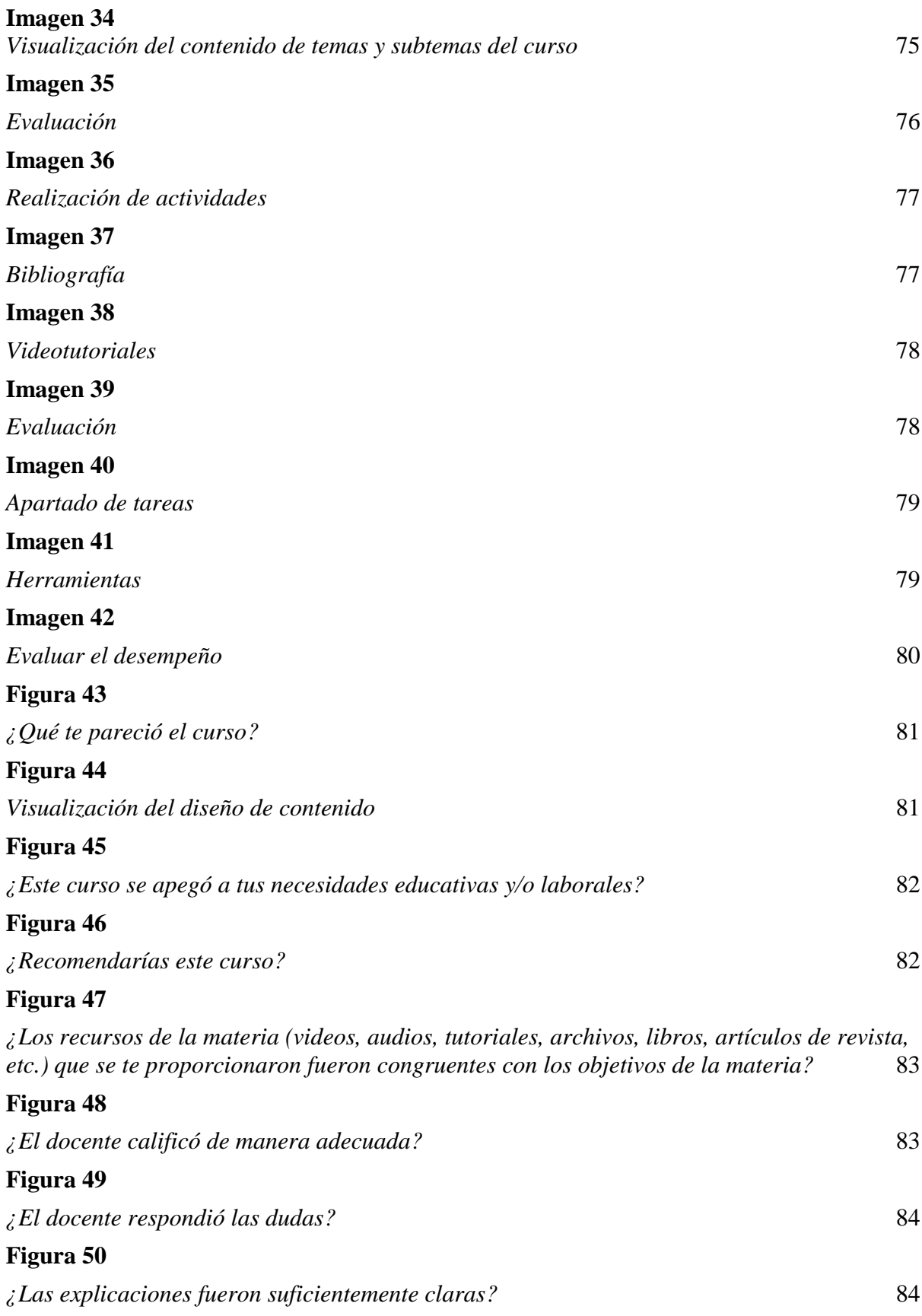

## **[Figura 51](#page-88-0)**

*[¿La retroalimentación de las actividades de aprendizaje fue suficientemente clara y aportó a](#page-88-1)*   $mi$  aprendizaje?

### **[Figura 52](#page-88-2)**

*[¿La calificación recibida en las actividades de aprendizaje fue congruente con la](#page-88-3)  [retroalimentación recibida?](#page-88-3)* [85](#page-88-3)

#### **Resumen**

Con el paso de los años la tecnología ha tenido una larga e importante evolución para la Implementación en diferentes rubros, dicha tecnología se ha convertido en un apoyo más en las funciones de nuestra vida cotidiana. Aunque esta herramienta sea vital para el funcionamiento de los sistemas de información, la educación está actualmente en crecimiento con la elaboración de plataformas virtuales.

Esta investigación muestra la importancia de usar herramientas basadas en el cómputo en la nube para el ámbito educativo esto es importante en adaptarse a los nuevos cambios digitales, en la actualidad hay muchos retos por cumplir y llevar más lejos la educación en los ambientes virtuales de aprendizaje esto lo convierte en un principal exponente en el uso de la nube. Para esto se realizó un estudio diseñando un curso con temas de intereses los cuales muestran los inicios y la importancia que es usar este modelo en la educación actual, con un total de 10 estudiantes se creó este producto utilizando Moodle.

El punto inicial para diseñar este producto fue el factor pandemia, el cual se pasaba por una etapa difícil y el claro ejemplo fueron las instituciones, al no contar con un plan virtual posiblemente no se contaba con una plataforma digital en donde el alumno trabajara. Se realizó una evaluación con los estudiantes inscritos al curso, los resultados obtenidos mostraron un uso deficiente para el uso de la nube. Durante el tiempo que duro el curso los estudiantes conocieron nuevos métodos para realizar actividades escolares de forma digital. Al finalizar aprendieron nuevas herramientas que permite trabajar en conjunto de forma asíncrona y/o síncrona, con las unidades de este curso los estudiantes aprendieron nuevas y mejores técnicas computacionales con ello se cumple el objetivo propuesto, desarrollaron un pensamiento más lógico para el uso de materiales digitales y con ello obtener nuevos conocimientos para su formación académica.

*Palabras claves:* plataformas virtuales, materiales digitales, cómputo en la nube.

#### **Capítulo I: Introducción**

#### <span id="page-13-1"></span><span id="page-13-0"></span>**Antecedentes**

El artículo titulado: ¿Cómo la computación en la nube cambiará el mundo? se dice que cada vez más están presentes más proveedores ofreciendo sus servicios y/o contenidos en la nube a los clientes, cada uno de estos proveedores están evolucionando su misión y visión apostando más por un servicio de software dentro de la nube, no solo el software se ve involucrado a este cambio, sino que el hardware también como infraestructura para virtualizar, bases de datos y/o discos duro de almacenamientos físicos (Orozco & Jacobs, 2017).

El acceso limitado y la baja calidad de Internet de banda ancha en América Latina, hace tener un acceso muy limitado en algunos países como: Honduras, Nicaragua, Paraguay, Guatemala y Bolivia, la infraestructura tecnológica es deficiente en estos países y hace que esto se convierta en un obstáculo para la difusión de servicios en la nube. Países con mayores accesos a la red es el caso de Chile, Brasil, Uruguay y Argentina los cuales tienen mejores posibilidades de migrar con éxito los servicios de la nube (Jórdan, Peres, & Galperin, 2013).

Si bien en países de América Latina al entrar al cómputo en la nube puede ser positiva o negativa por depender de la conexión a internet de la región. México cuenta con bastantes usuarios navegando en la red en términos de trabajar en la nube y haciendo una comparación nuestro país se encuentra por debajo de Chile, Brasil, Uruguay y Argentina, en comparación de infraestructura y apoyo económico del gobierno del país (Microsoft, 2012).

Este nuevo mundo de la nube ha sido posible gracias al apoyo económico y recursos que tienen los gobiernos de primer nivel que apuestan por la educación y la evolución de la brecha digital. Conforme pasen los años surgirán plataformas y herramientas digitales, es por ello que

las conexiones inalámbricas se deben de instalar en coordenadas específicas para obtener un fácil acceso (Orozco & Jacobs, 2017).

La herramienta de la computación en la nube es una tendencia que va en constante evolución, esto debe ser tema principal para el gobierno del país, se debe de aprovechar los recursos tecnológicos que tenemos y apostar más en el ámbito digital fusionado a la educación tradicional, beneficiar a los alumnos y docentes y dar ese impacto de la importancia de la optimización del cómputo en la nube para el sector educativo en México, la situación actual arroja un claro ejemplo de que aún existe una infraestructura con escasez (Gutiérrez & García, 2019).

Este modelo es un paradigma que está en constantes cambios, se basan a las necesidades de los usuarios para un uso a largo plazo, la información que tenemos con el ritmo de vida se va convirtiendo en datos administrados por la red computacional dentro de bases de datos, la protección de datos es un factor que debe ser cauteloso, el uso del cómputo en la nube debe ser un área virtual libre de perdida de datos (Leenes, 2010).

 Los desarrollos tecnológicos son detonantes para ser utilizados dentro de la nube, la creación de un producto digital por necesidad y/o demanda deben ser efectivos, las plataformas educativas son herramientas importantes para su uso la creación de su contenido debe ser acorde al tema, el contenido debe de cumplir con un objetivo, desarrollo e información final (Dolores & Dámaris, 2015).

Con la propagación del Covid-19, la educación fue el punto vulnerable para la

enseñanza, por la manera de implementación de lo tradicional a lo virtual, el aprendizaje en línea se convirtió en la herramienta más importante en el mundo y con ello el uso de la nube funciona como intermediario entre alumno – docente, las tecnologías de la información facilita la manera de como estar al pendiente de los estudios de forma remota con el uso de los sitios *web* y/o aplicaciones móviles (Jiménez & Zoylen, 2021).

<span id="page-15-0"></span>Antecedentes de otros autores

a. Mundo

Palos (2015)**,** llevó a cabo el estudio del modelo de aceptación y uso del *cloud computing* en el ámbito empresarial esto en la ciudad de Sevilla, España**.** El objetivo que otorga a su trabajo ayuda en profundizar la competitividad en las organizaciones impulsados por las tecnologías ya que esta es una alternativa para mejorar las labores utilizando la computación en la nube y con esto obtener un mayor crecimiento digital. Las muestras obtenidas son casos de estudios técnicos comparativos entre sistemas operativos digitales y la virtualización y con ello poder implementar en la organización tecnologías basadas en la nube. El diseño utilizado fue una serie de pasos para obtener un fundamento principal del analisis con el uso de indicadores y variables para obtener un objetivo claro y con los instrumentos utilizados se realizó un método cuantitativo el cual por medio de encuestas se llegó a realizar este caso de estudio y con ello se llegó a un fin con los datos obtenidos para su medición. Tales resultados obtenidos fueron en optar por una facilidad de uso en los servicios en la nube, porque que se refleja una confianza en aumentar el uso de los proveedores utilizando este servicio y obtener una satisfacción positiva al usuario final.

#### b. Nacional

Rojas (2014), llevó a cabo el estudio de la computación en la nube como estrategia competitiva para las Pymes esto en México. El objetivo primordial es otorgar solución para tener una mejor respuesta dentro de las competitividades entre las empresas, pero utilizando la nube. El principal problema radica en la falta de infraestructura dentro de las organizaciones y para ello se debe de fomentar el uso del cómputo en la nube dentro del país. La muestra fue constituida por un estudio para enfocarse en la base trabajadora por modelos de servicios donde especifica la forma en como está distribuida la red. El diseño utilizado se basa en optimizar los recursos empresariales y la carga de trabajo. La investigación fue parte de los instrumentos requeridos con ello se dio a conocer la forma de realizar las actividades laborales y los resultados es el de otorgar un mejor uso de las herramientas dentro de la nube para un mejor desarrollo laboral y reducir carga de trabajo.

c. Local

Valdés (2013), llevó a cabo el trabajo del diseño de una metodología para la aplicación del cómputo en la nube en la Pyme desarrollado en la ciudad de Mexicali, Baja California. El objetivo principal es de aplicar la computación en la nube en una Pyme, para compras y ventas de servicios automotrices y adherir este modelo computacional para un beneficio estratégico dentro de las Pymes. La muestra estuvo constituida por una investigación bibliográfica y datos obtenidos de otras empresas las cuales se dedican a la compra y venta de servicios automotrices. El diseño se creó por medio de modelos operativos para obtener los requerimientos de las TIC y con ello determinar la necesidad de la información para la utilización de la nube. Para la realización de los cuestionarios se hizo a base de instrumentos recolectando información con el objetivo de obtener información para aplicarlas en las empresas. Con los resultados obtenidos fue que se inició el estudio para optar el cómputo en la nube en la Pymes.

#### <span id="page-17-0"></span>**1.1 Marco contextual**

El producto se realizará dentro de la Facultad de Ciencias Administrativas de la Universidad Autónoma de Baja California, donde cuenta con seis licenciaturas, dos maestrías y un doctorado, otorga curso de inglés para acreditar su estancia académica y actividades curriculares con valor a créditos. La cantidad de estudiantes es de 1,000 a 1,500, esta institución pertenece al sector público y se ubica en el municipio de Mexicali, Baja California.

Misión de la Facultad de Ciencias Administrativas:

Asegurar la pertinencia y calidad de la oferta educativa de licenciatura, como fortalecer la práctica de la docencia a partir de su formación y evaluación y contribuir a la evaluación de los aprendizajes bajo esquemas institucionales.

Visión:

Para el año 2023, la Facultad de Ciencias Administrativas quiere distinguirse por su alto compromiso con la calidad educativa, logrando una oferta de licenciatura pertinente y acreditada, una planta docente en constante formación y actualización pedagógica; así como el establecimiento de estrategias de evaluación del aprendizaje de carácter institucional.

#### <span id="page-17-1"></span>**1.2 Planteamiento del problema**

Consiste en otorgar un mayor uso a las herramientas de la computación en la nube, ya que en esta era digital el uso del internet se ha convertido en un servicio básico en las necesidades escolares y laborales. Su enseñanza existe, pero no se le da una gran importancia y esta investigación abordará este tema, creando un diseño instruccional en base a un producto el cual estará alojado en la plataforma Moodle.

#### <span id="page-18-0"></span>**1.3 Objetivo general**

Diseñar un curso en línea en la plataforma Moodle dirigido al público estudiantil, donde se utiliza el modelo instruccional ASSURE para fomentar la enseñanza de la computación en la nube y sus herramientas que lo conforman y con ello obtener una mayor amplitud de estudio para aplicarse en áreas de interés.

#### <span id="page-18-1"></span>*1.3.1 Objetivos específicos*

- a. Crear un producto que permita la utilización y manipulación de la computación en la nube.
- b. Elaborar recursos, actividades y materiales didácticos para la elaboración del curso.
- c. Identificar las herramientas tecnológicas que se utilizan para la elaboración de plataformas virtuales.
- d. Evaluar el producto al finalizar la implementación del curso, para realizar mejoras a futuro.

#### <span id="page-18-2"></span>**1.4 Pregunta de investigación**

Para el desarrollo de esta investigación es necesario crear una serie de preguntas que se apeguen al resultado que se quiere obtener, las preguntas deben ser precisas y alineadas al tema que se está abordando, existen dos tipos de cuestionamientos las cuales son de manera general y específica.

#### <span id="page-18-3"></span>*1.4.1 Pregunta general*

a. ¿Qué recursos se pueden incorporar en el desarrollo para un aprendizaje significativo y con ello crear un producto en línea acerca de la computación en la nube en el municipio de Mexicali, Baja California?

#### <span id="page-19-0"></span>*1.4.2 Preguntas específicas*

- a. ¿De qué manera se puede implementar la elaboración de un producto educativo y cumplir con objetivos académicos?
- b. ¿Cómo implementar recursos básicos para desarrollar contenido en formato digital y anexarlos al producto?
- c. ¿Cuál será el medio virtual para la implementación del producto?
- d. ¿Cómo será la forma de evaluar el producto al finalizar?

#### <span id="page-19-1"></span>**1.5 Justificación**

Es la forma de describir el desarrollo de la investigación usando diferentes modos razonables para otorgar una explicación más amplia del objetivo propuesto.

#### <span id="page-19-2"></span>*1.5.1 Justificación empírica*

Con el alto crecimiento tecnológico se comenzarán a diseñar y desarrollar nuevas tecnologías, el surgimiento de nuevas plataformas (educativas y/o entretenimiento), y los proveedores estarán apostando en esta área de la brecha digital, el sector educativo se ve en la necesidad de evolucionar de lo tradicional a lo tecnológico, hoy en día los jóvenes están en contacto directo con las tecnológicas a través de su móvil, con esto el sector educativo debe estar al día con nuevas herramientas educativas para otorgar una mejor enseñanza con los entornos virtuales de aprendizaje y con lo que se está viviendo actualmente es una manera de potencializar todos los recursos que estén en la red.

#### <span id="page-20-0"></span>*1.5.2 Justificación teórica*

Este curso busca en otorgar a los usuarios un amplio conocimiento para el uso del cómputo en la nube, conocer sus herramientas, el objetivo que se tiene al adquirir esta enseñanza, donde aplicarlo y cómo trabajar en red, y este producto que está almacenado en la plataforma Moodle es un entorno virtual de aprendizaje donde ofrece sus servicios para su uso.

#### <span id="page-20-1"></span>*1.5.3 Justificación metodológica*

Para la creación de este producto, se elaborará una encuesta con temas relacionados a la computación en la nube, con los resultados obtenidos de los encuestados se obtendrá de manera preliminar que tanto conocen respecto a este tema, el diseño instruccional a utilizar es ASSURE, una vez iniciado el curso, cada tema estará elaborado con material digital y con uso de terminologías sencillas para el usuario, finalizando el curso se responderá una última encuesta donde se evaluará la plataforma de Moodle y calificará el curso, la evaluación final ayudará a corregir sugerencias de los usuarios para su siguiente implementación.

#### <span id="page-20-2"></span>*1.5.4 Justificación social*

Las personas tienen derecho de aprender y recibir capacitaciones de informática esto ayuda en obtener un buen aprendizaje basado en tecnologías de la información.

a. ¿Qué aporte nuevo se da a conocer con el curso y cómo beneficiará a los usuarios?

La implementación de este producto da a conocer los términos de la computación en la nube, el uso de sus herramientas, así como también comprender la manera de cómo se estructura, una mayor comunicación mediante la plataforma Moodle hará que esté más al alcance de los usuarios, además obtendrán más conocimiento respecto al tema podrán conocer sus herramientas de las diferentes plataformas y ampliar sus conocimientos informáticos.

b. ¿De qué forma impactará socialmente los resultados?

Obtendrán un buen aprendizaje que podrán llevar a cabo en sus actividades cotidianas además, facilitará la forma de aprender para acceder a la plataforma mediante, celulares y dispositivos tecnológicos, en donde pueden ingresar a cualquier momento del día o de la semana.

#### <span id="page-21-0"></span>**1.6 Alcances**

Se elaboró un temario el cual aborda al uso de la computación en la nube, con esto el usuario ampliará su conocimiento para el uso de herramientas tecnológicas y así aplicar lo aprendido en el ámbito laboral y/o escolar, además el curso está diseñado para un mayor entendimiento y que el usuario se sienta capaz de sobrellevar las actividades.

#### <span id="page-21-1"></span>*1.6.1 limitaciones*

- a. Un obstáculo que puede suceder es el acceso al internet, esto puede suceder por la localización geográfica que se encuentre la persona o por el costo del servicio de banda ancha.
- b. Un obstáculo más para su aprendizaje puede ser el poco manejo de lenguaje computacional que no domine bien las terminologías informáticas.

#### **Capítulo II: Marco Teórico**

#### <span id="page-22-1"></span><span id="page-22-0"></span>**2.1 Cómputo en la nube**

Durante el transcurso de este tema, abarcará el concepto del cómputo en la nube, así como el inicio de este modelo y una breve reseña histórica, además de aprender la forma en que se utiliza y su finalidad para con el usuario.

Este nuevo modelo ofrecerá al usuario tener un mayor acceso a la red, el cual tendrá un mayor alcance de recursos compartidos, los cuales puede configurar de una manera rápida y con un mínimo esfuerzo. Acceder a la nube le otorga al usuario trabajar en forma individual, en equipo y forma remota, además de que cada día los proveedores están otorgando sus servicios y con esto los usuarios pueden tener un acceso gratuito o con una tarifa, este entorno comienza a estructurarse cada vez más fuerte, sin embargo, una ventaja es dar al usuario una mayor tranquilidad y accesibilidad en respaldar su información (Joyanes, 2012).

Con este tema se entiende la importancia que el uso de la nube otorga al usuario, el apoyo para poder trabajar de manera virtual y remotamente.

#### <span id="page-22-2"></span>*2.1.1 ¿Qué es el servicio en la nube?*

Para conocer a fondo la manera de manipular las herramientas que otorga el uso de la nube en la red, es importante comprender el objetivo de este modelo y los diferentes servicios que otorgan las compañías informáticas y de entretenimiento.

Asimismo, los servicios que otorga la computación en la nube hacen posible que los usuarios puedan acceder a muchas herramientas y esto ayuda en tal forma en que sus necesidades laborales y/o escolares sean de manera flexible y adaptativa al entorno. Esto incluye en que las grandes compañías de internet y servicios de entretenimiento cambien la manera tradicional que han llevado a cabo a lo largo de los años y con el cambio del uso de la nube ofrecerá una mayor accesibilidad, obtener información y navegar de una manera más cómoda. *Microsoft y Google* son dos grandes compañías que a lo largo de los años han prestado sus servicios informáticos en tanto *software* y *hardware*, ahora apuestan por la computación en la nube, así como *Amazon y Netflix,* entre otras plataformas streaming que también ofrecen su contenido en la nube (Stella, 2019).

Con este tema el usuario podrá diferenciar y analizar la forma en que las compañías prestan sus servicios en la red y con ello aplicarlos en temas de interés.

#### <span id="page-23-0"></span>*2.1.2 Inicios del servicio*

El desarrollo de este tema explicara cuando, como y para que fue el primer acercamiento en que los usuarios trabajaran en la nube y el concepto que se tenía durante sus inicios, sus antecedentes son importantes para comprender con amplitud el tema.

Su comienzo se remonta a finales de los noventas, la proyección que se obtuvo respecto a esta nueva manera de trabajar fue futurista, la idea de darle este nombre del cómputo en la nube se dio a través de dibujos de nubes ya que en esos tiempos se utilizaban para simbolizar las redes telefónicas y de esta forma también se representaban en los diagramas de una red de computadoras y de cómo estas se distribuían. Al comienzo de la década de los sesenta se trabajó en un proyecto el cual fue comunicar los usuarios con sus computadoras y poder trabajar de forma remota, este fue el primer comienzo en intentar trabajaran en la nube. Hoy en día las empresas están apostando por este servicio el cual hace a los usuarios facilitarles sus actividades laborales y/o escolares. En la actualidad la infraestructura de estos servicios está siendo cada vez más solicitados por la alta demanda de la situación actual de lo que se está viviendo en el mundo con el SARS-COV 2 (Stella, 2019).

Este tema es primordial ya que se da a conocer el por qué fue el surgimiento de la computación en la nube y con esto el lector podrá comprender mejor el funcionamiento.

#### <span id="page-24-0"></span>*2.1.3 Seguridad en la nube*

La importancia de utilizar la nube y de subir información privada del usuario puede correr peligro por un hackeo, el usuario debe ser cauteloso con lo que compartirá en la red y en este tema tocamos ese punto importante del manejo de información.

La computación en la nube actualmente es una herramienta importante que está en constante evolución y cambios en la actualidad, se ha convertido en un aliado para trabajar y estudiar. Ahora los proveedores ofrecen su contenido en la red, las empresas que otorgan su almacenamiento para trabajar en ellas y los entornos virtuales de aprendizaje se están apegando a la nube, ¿pero qué tan seguros estamos dentro de ella?, la arquitectura en red puede sufrir ciberataques, robo de información de usuarios, es por eso que es muy importante la encriptación de datos, aunque la infraestructura tenga los más altos niveles de ciberseguridad un hackeo puede ser vital para el mal uso de información, a continuación se comentarán las maneras de cómo evitar un ataque cibernético (Areitio, 2010).

Para no ser vulnerables a un hackeo informático es importante que los usuarios hagan una contraseña muy segura, se ha implementado utilizar letras mayúsculas, números y un caracter especial para una mayor protección, compartir la información debe ser de alta confianza, si se llega a tener acceso a una aplicación por dispositivo móvil esto es importante cerrar sesión, para evitar un robo de información por si se llegara a perder el móvil, los proveedores deben de contener una infraestructura rígida para los ciberataques, las empresas que usan la nube para trabajar deben de tener un mayor comunicación con las empresas que ofrecen estos servicios tecnológicos (Areitio, 2010).

Con esta información el usuario entenderá que al subir su contenido en la nube puede ser vulnerable debe contar con un respaldo para evitar la pérdida total de su información, de igual manera empresas como: *Google y Microsoft* cuentan con una mayor encriptación de datos.

#### <span id="page-25-0"></span>*2.1.4 Recomendaciones para iniciar en la computación en la nube*

Este modelo de la computación en la nube ha tenido un gran impacto positivo para los usuarios del ámbito escolar y/o laboral, además de ser muy accesible ya que se puede ingresar desde cualquier dispositivo sin importar hora y lugar geográfico, al momento de iniciar a usar la nube debes de tener en consideración sus ventajas y desventajas no está por demás que se investigue un poco.

Se debe de contar con un equipo de trabajo que tenga los conocimientos necesarios en estos temas de la computación en la nube, reforzar todos los procesos a los que se quiere llegar y no aventurarse, también se debe de contar con conceptos de seguridad en la nube para establecer estrategias o bien tener un especialista que dé soporte a solución de problemas de red, virtualización y tener en cuenta las expectativas de lo que se quiere obtener. Deberá contar con proveedores certificados y seguir preparándose para observar que hay de nuevo en el mercado y a qué tipo de clientes apostar, una buena organización llevará al éxito a los proveedores y para los usuarios finales un gran apoyo ya sea de forma educativa o laboral (Areitio, 2010).

Esta herramienta es practica y sencilla de usar, revisar los términos y condiciones para conocer más a detalle el uso. Además de contar con una contraseña muy estricta y el contenido que se suba a la red se maneje con cautela y tener un respaldo de lo que está compartiendo, con esto el usuario puede utilizar la nube de forma tranquila.

#### <span id="page-26-0"></span>**2.2 Modelos de despliegue**

El modelo del cómputo en la nube se divide por varios sectores el cual uno de ellos cuenta con una función principal, es importante también conocer a detalle el funcionamiento, además el usuario sabrá en que modelo de despliegue pertenece al usar la nube y en qué sector estará su información.

A continuación, conoceremos más a fondo los detalles, diferencias y el uso de cada una de estas nubes en cuanto a este tipo de modelos de despliegue. Se enfoca en donde se localiza y gestiona dentro de la infraestructura de la nube y sus funcionalidades, los *software*s desarrollados deben cumplir un objetivo funcional para los usuarios, además de alojar estas aplicaciones en los modelos de despliegue que le corresponda (Stella, 2019).

La importancia de conocer este modelo es parte de obtener el conocimiento de la nube, se está convirtiendo en una herramienta accesible para los usuarios y hay información que aún se desconoce, por eso es la importancia de saber que existen estos modelos de despliegue.

#### <span id="page-26-1"></span>*2.2.1 Nube pública*

Por lo regular la información del usuario se encuentra en este sector publico si se trata de una cuenta gratuita al igual que los contenidos de plataformas streaming, también se puede contar con una cuenta de paga igual estará en este sector.

Para este modelo, su forma de operar es que el proveedor de servicios informáticos

ofrece accesibilidad al público en general, de forma gratuita o con una tarifa. Los proveedores de streaming o de *software* son los que comparten su contenido a múltiples clientes, la seguridad es responsabilidad de cada proveedor de servicio. Contrario en lo que pasa en la nube privada ya que en este existen más restricciones (Stella, 2019).

Es importante que el usuario conozca en que se basa la nube pública, así como la importancia de los modelos de despliegue.

#### <span id="page-27-0"></span>*2.2.2 Nube privada*

Dentro de este sector se encontrarán las organizaciones las cuales utilizan su nube de manera privada su información se maneja estrictamente oculta, aquí el usuario puede tener acceso con una cuenta de paga, pero solo para subir su información más no para acceder a la nube de las organizaciones.

Continuando con los modelos de despliegue en esta capa el acceso al público en general están restringidos, ya que este tipo de infraestructura se administra mediante una organización y esto hace que el uso de este servicio sean recursos propios empresariales y no compartidos al público o a otras organizaciones, el tipo de pago es por demanda, una de las ventajas de la nube privada es el control que tienen en su infraestructura y además hace que el cliente cumpla con las políticas de la seguridad a la aceptación del contrato (Stella, 2019).

Esta nube es más estricta que la anterior, es menos probable que no sufra un hackeo, aunque no queda exento de eso.

#### <span id="page-27-1"></span>*2.2.3 Nube híbrida*

Es muy diferente a las demás nubes ya que en esta solo se enfoca a las aplicaciones que

utilizamos, es decir la información que se maneja se adhiere al sector hibrido.

Consiste en hacer una combinación entre las aplicaciones que se encuentran en la nube con las aplicaciones locales (físicas), estas se encuentran alojadas en un portátil. Con la nube hibrida es posible hacer que las empresas mantengan un control con sus aplicaciones, solo que en esta modalidad se ejecutan automáticamente al no ser tan fundamentales siempre. Mientras que sus aplicaciones más fundamentales las alojan en una la nube privada por contener datos más importantes y con esto salvaguardar la información, esta nube puede combinarse con las públicas y privadas para permitir el envío de información entre servidores, usuarios y organizaciones (Orozco & Jacobs, 2017).

Con la combinación con la nube pública y privada hace más complejo los modelos que se mencionaron, es importante conocer cómo se constituye la nube, el uso de la nube es un gran avance a la tecnología por que con esto facilitan al acceso a la información y tener conocimiento de como manipularlo.

#### <span id="page-28-0"></span>**2.3 Modelos de servicio**

En el transcurso de este tema se abordará la manera en cómo se constituye la arquitectura de la computación en la nube, el cual implica algunas capas importantes para su funcionamiento y desarrollo.

Dicha arquitectura es un modelo de servicios dentro de la nube el cual se constituyen de la siguiente manera: *software* de servicio, plataformas e infraestructura, con esto se brindan los servicios donde los usuarios podrán acceder a las aplicaciones cuando estas ya sean desarrolladas, es importante conocer la forma de cómo se constituye este modelo ya que es un pilar importante para la creación e implementación de los servicios que se otorgara al usuario final (Hernández & Florez-Fuentes, 2014).

El conocimiento adquirido servirá para implementaciones que se harán acorde a las necesidades del cliente, las compañías estudian este modelo ya que con ello dependerá la usabilidad del producto.

#### <span id="page-29-0"></span>*2.3.1 IaaS (Infraestructura como servicio)*

Esta capa es el inicio del modelo aquí se conocen las maneras de como estará alojada la información de la aplicación en desarrollo, cabe mencionar que para usar almacenamiento físico es importante optar por la virtualización de esta manera se estará usando la nube en su máximo rendimiento.

Este nivel es el más bajo en este modelo, nos muestra la forma en cómo se construye la nube, mediante servidores para dejar atrás el uso de disco duro físico, las bases de datos de forma virtual, ruteadores y switches también son parte de este nivel, con esto se ahorra espacio y tiempo de una maquina física, teniendo en consideración lo necesario para este nivel el siguiente escalón son las plataformas como servicio, el cual se hacen a cargo los desarrolladores de aplicaciones móviles o web (Intel, 2014).

Como se vio en este tema es importante tener en cuenta la forma de almacenar la información, por los costos del uso en la nube, ver si la infraestructura solo será local, nacional y/o global, ver las formas de interconectividad con los proveedores de servicios de internet.

#### <span id="page-29-1"></span>*2.3.2 PaaS (Plataforma como servicio)*

Aquí es importante la fase de desarrollo del producto a realizar y la forma correcta de otorgar un buen funcionamiento, que tipo de lenguaje de programación se realizara, en qué tipo de bases de datos se guardara la información, es vital tener buenos resultados para poder probar e implementar el producto finalizado.

En este nivel se denominan como se enfocan los problemas que se obtienen con la velocidad y la productividad del desarrollo, este nivel permite en crear aplicaciones móviles y/o web con lenguajes de programación y bases de datos comunes, como se habló anteriormente respecto a los proveedores cada uno de ellos cuentan con aplicaciones y/o sistemas web, según su uso y con este modelo su enfoque primordial es el desarrollo para aumentar más las productividades (Intel, 2014).

Esta segunda capa es importante ya que como se explicó aquí es necesario enforcarse en el funcionamiento del producto antes de lanzarlo como aplicación, se deben realizar pruebas rigurosas para detectar alguna anomalía.

#### <span id="page-30-0"></span>*2.3.3 SaaS (Software como servicio)*

Ultima fase y la más importante en el modelo acá el producto ya está finalizado y listo para su implementación y utilización, ya se verifico la forma en como estará alojado, almacenado y el tipo de lenguaje de código, las pruebas rigurosas se hicieron en la capa anterior.

Este es el nivel más alto y la funcionalidad es la entrega de las aplicaciones que ya se elaboraron en el nivel anterior y en esta ya están completas en su totalidad para ofrecer sus servicios, la responsabilidad de los proveedores, es tener la disponibilidad y la funcionalidad de estos servicios, las actualizaciones es un punto clave ya que estas son centralizadas y esto ayuda a eliminar los parches a los usuarios finales, dejando en claro que ya pasó por una serie de pruebas para su uso, con este nivel culmina la arquitectura en la nube y al final el usuario tendrá un servicio complejo y amplio para acceder a los servicios en la nube (Hernández & Florez-Fuentes, 2014).

El software pasara por distintos mantenimientos que los proveedores le otorgarán para que el funcionamiento siga por un periodo de mayor amplitud. Si llegara a tener fallas pasara a la capa del software como servicio para verificar los problemas del código fuente o si no hasta la infraestructura, todas estas capas están ligadas para obtener el producto final.

#### <span id="page-31-0"></span>**2.4 Proveedores de servicios en la nube**

Durante este tema se dará una breve explicación de los proveedores tecnológicos más importantes y los tipos de servicios que otorgan al usuario, cabe señalar que en la actualidad muchas empresas están anexándose al uso de la nube, las plataformas streaming son una de tantas que están adentrándose al mercado competitivo, el servicio puede ser con o sin tarifa de pago según sean las políticas de la compañía y es en esta unidad que comprenderemos el objetivo de cada una de ellas.

Son aquellas compañías que ofrecen sus servicios en la nube, para uso exclusivo del cliente y/o empresas que trabajan en la nube, como se mencionó antes *Microsoft y Google* ya están dentro de este servicio y son activos proveedores de sus herramientas tecnológicas, y esto llega a los usuarios finales de forma gratuita o con tarifa de pago, también las redes sociales que está utilizando de alguna manera se convierten en cómputo en la nube, ya que cada usuario sube contenido a la red. Para el futuro comenzarán a surgir proveedores que prestarán este tipo de servicios. Las plataformas streaming están apostando más en estos servicios por la alta demanda de usuarios que usan el internet, en la actualidad plataformas como *HBO* y *Disney+* son las que están dando más competencia a *Netflix* y *Amazon* (Orozco & Jacobs, 2017).

Continuando el tema de los proveedores estos se convierten en facilitadores tecnológicos los cuales otorga, servicios de la nube, plataforma de la nube, tecnologías, soluciones y servicio de consumidores, si bien la manera de otorgar dichos servicios se da de la siguiente manera. Servicios de la nube: otorga una amplia red e infraestructura dentro de sus servicios para los usuarios. Plataformas en la nube, son las aplicaciones alojadas en la nube los cuales los desarrolladores puedan acceder a su contenido. Tecnologías: comparten las herramientas tecnológicas que se utilizaran en la elaboración de actividades dentro de ellas. Soluciones: son suites alojadas para ser atraídas por un amplio número de usuarios que usan la nube de forma de proveedores de servicios de internet o telefonías. Servicio de consumidores: otorgan soluciones a nivel empresarial para negocios que están dentro de las necesidades de la computación en la nube (Stella, 2019).

Con esta información obtenida ahora podemos conocer a detalle el objetivo de estos proveedores de servicios en la nube y conforme pasa el tiempo y la tecnología siga avanzando es más probable que surjan nuevas compañías tratando de competir por los servicios que al cliente se le ofrecen.

#### <span id="page-32-0"></span>*2.4.1 Principales proveedores en la nube*

Siguiendo con el tema anterior a continuación señalaremos los principales proveedores que hoy en la actualidad se han convertido en una herramienta importante para los usuarios, ya sean de manera de entretenimiento, escolar y/o laboral, para comprender estas plataformas debemos de analizar su funcionamiento y el para que fueron elaborados.

Asimismo, como se ha comentado anteriormente los proveedores están apostando por estas nuevas herramientas tecnológicas, el servicio en la nube llego para facilitar el acceso al contenido. Plataformas streaming; *Netflix, HBO, Disney+, Amazon,* entre otras, han evolucionado de una forma altamente tecnológica siendo así que cada una de ellas se conforme una competencia para adquirir nuevos clientes. *Spotify* es otro servicio de streaming de audio, que también está en constante evolución, su forma de obtener su contenido es descargando música que están alojados en el servidor dentro de su nube. *OneDrive y Google Drive* cuentan con su suite y con herramientas dedicadas a su uso exclusivo, todos estos proveedores antes mencionados cuentan con una plataforma web y/o aplicación móvil (Orozco & Jacobs, 2017).

Las plataformas streaming se están abriendo camino al servicio de los usuarios, pero con un objetivo más claro en donde el consumidor es el adolescente y el contenido que ofrecen es entretener, mientras que las suites de *Microsoft y Google,* es de uso estudiantil y laboral.

#### <span id="page-33-0"></span>*2.4.2 Economía en la nube*

Para que estas plataformas estén en funcionamiento es necesario tener en cuenta cuanto invertirá en el contenido que plasmara, el costo también de cuánto tiempo estará alojado en la red y con ello poder tener en cuenta el costo que tendrá el servicio para el usuario, para almacenar en la nube es importante que los proveedores tengan en consideración esos puntos para poder funcionar.

Dando la continuidad con el tema anterior una de los temas importantes a destacar es la economía dentro de esta infraestructura para ofrecer los servicios en la nube, las inversiones se destinan a estas plataformas el cual apoya en disminuir los costos de mantenimiento físicos y enfocarse a servidores virtuales, ya que es una manera de aumentar la productividad y consiste en optimizar buenas estrategias dentro de los servicios de la nube. Hoy en día las compañías telefónicas han desarrollado nuevos accesos a la banda ancha de internet, los paquetes que estos ofrecen también otorgan sus servicios en la nube, por ejemplo: Izzi Negocios Cloud y Telmex Cloud, las cuales también ofrecen sus ofertas y métodos de pagos (Campos & Oriol, 2012).

Los servicios de las compañías telefónicas son nuevos conceptos que están dándose a conocer para otorgar una opción más al usuario además del servicio de internet y telefónico. La infraestructura en la red, servidores virtuales y las bases de datos virtuales es un costo que no se comparan a las físicas, pero a las necesidades que tienen pueden ser muy costosas por el mantenimiento.

#### <span id="page-34-0"></span>**2.5 Educación en línea**

La educación ha pasado por diferentes etapas de la historia, es un modelo importante para adquirir el conocimiento humano y aplicarlo en su debido momento con respecto a la escuela tradicional es el modelo más conocido donde el alumno acude al aula. Con el paso del tiempo se comenzó en adherir dispositivos tecnológicos, llegó un punto donde lo digital alcanzó a la educación y es aquí donde comienza la educación en línea o modalidad a distancia, una herramienta altamente utilizada hoy en día.

Esta modalidad ha comenzado a presentar una capacidad de un cambio radical el cual rompe los esquemas pasar de la escuela tradicional hasta llegar a la era digital mientras que la educación en línea tiene sus puntos positivos y negativos además la forma asíncrona que ofrece en donde la conexión remota es lo más esencial. Con ello el desarrollo de esta tecnología se basa en el alto crecimiento de las TIC la infraestructura y el presupuesto al que va destinado además con lo sucedido de la pandemia fue un motor vital para la enseñanza, para comprender a detalle

34

esta modalidad es importante conocer los medios que fueron creados para tal apoyo los cuales se denominan como plataformas LMS (McAnally & Organista, 2007).

Con la ayuda de la tecnología en la educación aporta un apoyo más enriquecedor ya que ayuda de forma más fácil compartir información para el estudiante y los docentes.

#### <span id="page-35-0"></span>*2.5.1 Teoría del conectivismo*

Esta teoría se liga a la era digital en el campo de la educación en línea donde el aprendizaje que se va adquiriendo conforme se está usando la red y esto forma parte como un cambio de lo tradicional a lo digital por usar las tecnologías de la información.

En este modelo se integra la importancia de la tecnología el cual se está convirtiendo en una herramienta facilitadora en todos los sentidos. Para esta teoría se comenta que el docente es la parte importante en donde debe de orientar al alumnado en elegir fuentes confiables de información para sus actividades. Esto es importante para el aprendizaje y el conocimiento para conectar la información recabada y con la era digital hará que las habilidades se desarrollen ampliamente (Siemens, 2004).

Con el conocimiento adquirido por la era digital se podrá desarrollar habilidades y competencias tecnológicas y con ello aplicarlas para las necesidades que se necesite.

#### <span id="page-35-1"></span>*2.5.2 Plataformas en la nube*

Son las plataformas facilitadoras de lo físico a lo virtual y en donde los usuarios pueden subir su información tales como: trabajos, fotos, música, etc. Además de compartir sus documentos con otros usuarios ya sea para subir contenido, visualizar y/o trabajar dentro de un documento.
Hoy en día empresas como *Microsoft y Google*, han estado a la vanguardia del uso en la nube, trabajar dentro de ellas se ha convertido en un entorno fácil y accesible para los usuarios, cambia la manera de trabajar y organizarse, ayudan a compartir información y tener una rápida conectividad. Las herramientas que ofrecen son prácticamente fáciles de manejar, se puede contar con una guía de uso o ver video tutoriales para comprender más estos espacios. Al final estas plataformas se convierten en competencias para atraer nuevos clientes, desde que salió la web 1.0, un factor clave fue el uso del correo electrónico y se convirtió en el primer medio para enviar información a los usuarios, conforme el paso de años la web se ha ido estructurando, una vez entrando a la web 5.0 la realidad virtual será un factor importante en las herramientas tecnológicas que se desarrollen y esto hará que en el futuro otras empresas comiencen a prestar sus servicios en la nube (Márquez, 2017).

Con esto el usuario puede realizar trabajos más prácticos y de gran alcance, es importante conocer el funcionamiento de las plataformas en la nube para un mejor uso.

#### *2.5.2.1 Google Drive*

Una gran herramienta que es muy utilizada para el contenido y uso compartido, ofrece diferentes opciones para su máximo rendimiento, además de tener una interfaz agradable al usuario, *Google* cuenta dentro de su suite titulada *G Suite* el cual contiene además de *Drive* se puede usar *Google Classroom* otra herramienta educativa que va de la mano con la nube.

Esta plataforma se ha convertido en una gran herramienta para los usuarios, entre profesionistas y estudiantes, el espacio de trabajo que ofrece *Google Drive* es una interfaz amigable, se puede encontrar en aplicación para dispositivos móviles y aplicación de escritorio, se puede tener una cuenta gratuita y de opciones de pago para más almacenamiento. El espacio de trabajo es sencillo de utilizar, se pueden crear documentos, hojas de cálculo, presentaciones, entre otras cosas, el usuario también puede subir a la nube estos mismos documentos, así como también compartir documentos con otros usuarios con esto pueden trabar ambos a la vez. Se está investigando la manera de encriptar la información del usuario (Morales & Altamirano, 2016).

El lanzamiento de *Drive* fue en 2012 y el último reporte detalla que ya son 800 millones de usuarios inscritos a esta plataforma que está en constante evolución y cuenta con una guía para su uso y videotutoriales, su antecesor fue *Google Docs.*

### *2.5.2.2 Microsoft OneDrive*

Es otro de las plataformas de almacenamiento en la nube que se tiene registrado, para utilizarlo es por medio de cuentas *Hotmail y/o Outlook,* es una herramienta sencilla solo que su interfaz es muy diferente a la de *Google Drive.*

El servicio que ofrece esta plataforma es similar a *Google Drive*, aunque la finalidad es facilitar el manejo de las herramientas en la nube, su almacenamiento es por medio de la empresa *Microsoft*, se cuenta con un espacio gratuito y opciones de pago para más almacenamiento, esta plataforma se convierte en una competencia directa con *Google Drive*. OneDrive también se encuentra por medio de aplicaciones para dispositivos móviles y de escritorio, se cuenta con guía de uso y videotutoriales, el antecesor fue *SkyDrive* (Morales & Altamirano, 2016).

Estas plataformas son las más utilizadas por los usuarios y como se mencionaba antes con solo tener una cuenta registrada se puede tener acceso a la nube de ambas plataformas el objetivo es el mismo solo que sus opciones como herramienta son diferentes.

#### *2.5.3 Plataformas LMS*

Son las plataformas facilitadoras e intermediarias entre el docente y el alumnado para un máximo aprovechamiento académico, con el acceso a la red se pueden crear infinidades de cosas, por lo vivido en la pandemia las LMS fueron un apoyo inmenso para que los estudiantes siguieran con sus actividades escolares.

Continuando, existen plataformas que son fundamentales para la enseñanza virtual, hoy con respecto a la pandemia de SARS-COV 2 y con la infraestructura de comunicación del país no se tenía contemplado un evento de tal magnitud el cual se han visto en problemas ciertas instituciones educativas ya que no cuentan con una plataforma virtual. Las plataformas más utilizadas son las siguientes: *Moodle y Blackboard,* las cuales son utilizadas por instituciones educativas ya sea en sector público o privado una alternativa es *Google Classroom* si bien no es una plataforma como tal ya que se encuentra alojada en las herramientas de *Google*, pero facilita la comunicación y el acceso al contenido escolar. Gracias a estas plataformas se podrá contar con un repositorio educativo en la nube de forma digitalizada (Papillón, 2009).

En el texto anterior se mencionaron las plataformas más utilizadas, aunque existen otras que su funcionalidad y el objetivo es el mismo, mientras la tecnología siga avanzando seguirán surgiendo nuevas plataformas que se involucren a la educación tecnológica.

#### *2.5.3.1 Moodle*

Esta herramienta es popular dentro de las LMS, su funcionamiento es tan preciso que se utiliza en casi todos los sectores educativos ya sean públicos y/o privados, es de fácil uso además la compatibilidad entre los navegadores web es buena.

Esta herramienta LMS crea el aula de manera virtual en donde el impacto de importancia

que tiene aporta una comunicación directa con el alumnado. Con esta plataforma el uso de la nube juega un rol muy importante para realizar las actividades necesarias, en *Moodle* elaborara contenidos, crear evaluaciones, participar en foros de discusión. Con la era virtual da una finalidad de mejorar, ser eficaz y revolucionar el aprovechamiento académico y el uso de las TIC en los medios digitales para obtener mejores resultados esperados (Mena, Olmos, & Torrecilla, 2013).

Para el uso de esta plataforma pueden encontrarse videotutoriales y/o manuales, se encuentra en su versión de escritorio, web y por dispositivos móviles, para su instalación en escritorio también viene especificado a detalle su interfaz es amigable al usuario.

#### *2.5.3.2 Blackboard*

Esta herramienta también es una de las importantes dentro del LMS, su funcionamiento es sencillo además se utiliza en el ámbito educativo ya sean públicos y/o privados.

Es una plataforma colaborativa y otorga aprendizaje en línea el cual funciona para transmitir una comunicación entre docente y alumno, al igual que *Moodle* cuenta con diferentes módulos para la participación en el entorno, en los últimos años se han estado incrementado las investigaciones de los entornos virtuales de aprendizaje. Mientras *Moodle* y *Blackboard* son una de las plataformas más utilizadas para las actividades escolares, otras plataformas existentes tienen su función y la forma de colaborar para el participante, por ejemplo, *Google Classroom*  una herramienta que se encuentra en funcionamiento para la enseñanza – aprendizaje (Villalón, Luna, & García-Barrera, 2019).

Para el uso de esta plataforma pueden encontrarse videotutoriales y/o manuales, se encuentra en su versión web y por dispositivos móviles su interfaz es amigable al usuario.

#### *2.5.3.3 Google Classroom*

Herramienta que también facilita la educación en línea no es una LMS como tal pero su funcionalidad es más practica que las dos anteriores mencionadas, para poder utilizar *Classroom*  se debe de contar con una cuenta de *Google.* Su funcionamiento es sencillo además se utiliza en el ámbito educativo ya sean públicos y/o privados.

Herramienta de *Google* que se encuentra dentro de las aplicaciones de *G Suite* donde ofrece apoyo al sector educativo *Classroom* no se predomina como una plataforma LMS ya que carece de características y no son tan amplias como *Moodle y Blackboard.* Se puede utilizar en escritorio y en su versión móvil para utilizarlo es necesario contar con una cuenta de *Google*  esto lo hace como requisito principal además se dio a conocer que hasta el momento cuenta con 150 millones de usuarios desde su lanzamiento el cual fue hace 12 años, *Classroom* una herramienta practica y sencilla para interactuar y comunicar (Batista, 2018).

Para el uso de esta plataforma pueden encontrarse videotutoriales y/o manuales, se encuentra en su versión web y por dispositivos móviles su interfaz es amigable al usuario.

#### **2.6 Microsoft Azure**

Esta plataforma es de apoyo para el desarrollo de aplicaciones y sitios web su funcionalidad es trabajar en la nube, *Microsoft* al contar con *OneDrive* otorga esta plataforma y sus herramientas para el almacenamiento en la nube, el almacenamiento de datos en *Azure* es más amplia.

40 Ofrece sus servicios para poder diseñar y desarrollar cualquier aplicación según sea el uso, con los servicios de *Azure* podrá encontrar todas las herramientas disponibles para realizar productos e implementarlos y con esta plataforma subir todo el contenido a la nube. *Azure* forma parte de la empresa de *Microsoft*, las aplicaciones que se desarrollen se podrán subir a la nube en máquinas virtuales para su implementación. *Microsoft* apuesta sobre esta plataforma para implementaciones futuras y otorgar las mejores herramientas tecnológicas, si bien *OneDrive* es para almacenar y compartir documentos en la nube entre usuarios mientras que *Azure* es para un desarrollo más grande y sofisticado, pero con el mismo objetivo: computación en la nube (Crump & Luijbregts, 2019).

El almacenamiento de datos puede utilizar los siguientes bases de datos, *SQL, MYSQL, SQL Azure*, entre otros. *SQL Azure* es una buena opción ya que es un sistema que se asimila a *Microsoft SQL*. Existen varias características que se pueden utilizar, las cuales son: replicar los datos en otras partes del planeta en tiempo real y ejecutar una auditoria. *Azure* proporciona otras bases de datos para su uso conveniente, sin embargo, el uso de una base de datos virtualizada es menos costoso que una maquina física (Crump & Luijbregts, 2019).

Es importante tener conocimiento de bases de datos para poder tener un almacenamiento correcto y sin problemas, además con *SQL Azure* se ejecuta en la nube, su administración no tiene falla alguna, con esto estará teniendo un alto rendimiento de uso y las copias de seguridad se harán de forma automática es una excelente herramienta.

## *2.6.1 ¿Qué hace Azure?*

En este tema se conocerá la manera de cómo se constituye *Azure* y su funcionamiento ante la computación en la nube, para utilizar esta plataforma es necesario contar con un amplio conocimiento computacional y tener claro el uso que se le quiere otorgar.

Otorga una tecnología de última generación para la creación de aplicaciones en la nube y las herramientas que permiten su desarrollo, el lenguaje de programación puede ser cualquiera, *Azure* no tiene ningún inconveniente, además podrá tener un trabajo mucho más rápido y llevarlas al siguiente nivel. Todas estas características mencionadas forman un conjunto que permitirá obtener experiencias increíbles, existen manuales y/o videotutoriales para el uso de *Microsoft Azure* (Crump & Luijbregts, 2019).

Asimismo, la plataforma otorga varios tipos de almacenamientos para poder mantener y recuperar los datos, además la información se almacena en las bases de datos virtualizadas que son parte de *Azure*, y estos que se van almacenando tienen que estar asegurados, esta plataforma cuenta con una prueba gratuita de un mes, los métodos de pago varían dependiendo del servicio que el desarrollador necesite para su aplicación web o móvil, el cual también podrá ejecutar aplicaciones con *Linux* dentro de *Azure*. Usar la nube con *Linux* logrará optimizar recursos, innovar sus aplicaciones y en ella tener su información segura (Crump & Luijbregts, 2019).

Con el uso del cómputo en la nube en el mundo es necesario conocer a fondo como se constituye, la forma en que se trabaja, así como las plataformas existentes y su funcionalidad, para comprender el uso de *Azure* cuenta con manuales para el usuario.

#### **Capítulo III. Diseño metodológico**

#### **3.1 Introducción**

En este documento, se dará a conocer la forma en cómo se elaboró el curso de la computación en la nube, el diseño de la estructura del curso, investigaciones y análisis, con el fin de dar a conocer esta nueva modalidad que hoy en día se está convirtiendo en una necesidad básica dentro y fuera de las empresas y/o escuelas, este curso se llevará a cabo de forma de producto el cual la plataforma Moodle será el medio de comunicación entre los usuarios y docente en donde ellos podrán acceder de una manera sencilla a los temas y subtemas que se han elegido de manera cautelosa para la elaboración de esta. La plataforma Moodle servirá de función como un aula virtual de aprendizaje y el alumno y/o usuario podrá acceder a ella el momento que este requiera, los temas elegidos son básicos y necesarios para su uso.

La brecha digital está en constante evolución, las escuelas están optando en adaptarse a las tecnologías ahora con la situación de la pandemia no se tenía en mente que esto haría cambiar la forma de enseñar, además cambio la forma de visualizar el presente y el futuro próximo para comenzar a crear una forma más fácil de comunicación utilizando las herramientas en la nube. Las instituciones escolares y las empresas deben de comenzar en ver más hacia el futuro y apegarse a las tecnologías ya que están en constante evolución y es aquí donde la computación en la nube obtiene un rol importante dentro de las tecnologías de la comunicación.

#### **3.2 Tipo de investigación**

Diseño de producto educativo.

#### **3.3 Metodología de la investigación según el caso**

Se realizará un diseño de producto educativo el cual se elaborará una prueba piloto, utilizando el modelo ASSURE, tal producto se encontrará alojado en la plataforma Moodle los cuales contará con los contenidos establecidos dentro del marco teórico abordando temas del cómputo en la nube.

#### **3.4 Nivel de la investigación**

Los siguientes puntos describen la forma de la investigación pasando por diferentes niveles para aplicar la prueba piloto propuesta:

a. Exploratorio: Se investigará antecedentes del tema, sus herramientas y el surgimiento de ellas, analizar si es viable hacer un producto en forma de curso e implementarlo. Hacer encuestas y/o entrevistas a personas para saber si conocen o si quieren aprender de este curso de manera de análisis.

- b. Explicativo: Abordar temas en relación al uso de la computación en la nube, detallar la manera de cómo se trabaja en ella, al igual de conocer sus herramientas, tener facilidad en el uso de las diferentes plataformas digitales que se utilizan en la actualidad.
- c. Aplicativo: Fase final de la investigación, en este paso es necesario saber cómo y dónde se implementará.

#### **3.5 Diseño de la investigación**

Se realizo un diseño de producto educativo el cual se elaborará una prueba piloto, tal producto se encontrará alojado en la plataforma Moodle los cuales contará con los contenidos establecidos dentro del marco teórico.

#### **3.6 Sujetos de estudio**

Población:

Dirigido a los estudiantes universitarios de la Universidad Autónoma de Baja California, dentro del área de tronco común se toma en cuenta las 6 carreras que se ofertan dentro de la Facultad de Ciencias Administrativas, las cuales son licenciaturas tales como: Administración de Empresas, Contaduría, Negocios Internacionales, Mercadotécnica, Turismo e Informática.

#### Muestra:

10 personas adscritas en el curso, de los cuales son 7 hombres y 3 mujeres.

## **3.7 Técnicas e instrumentos**

Se describen los instrumentos para recolectar datos con el fin de crear un analisis y aplicar

los resultados obtenidos de la encuesta y obtener datos recabados para mejorar el contenido para implementaciones futuras.

- a. Encuesta: Para la elaboración del producto, se realizó un análisis mediante una encuesta dirigida hacia la población estudiantil, formulando preguntas de la computación basada en la nube.
- b. Observación: Es parte de una prueba piloto el cual están inscritos un total de diez estudiantes.
- c. Evaluación: Al finalizar el usuario responderá una evaluación del producto calificando los recursos didácticos, diseño, actividades, funcionamiento de la plataforma y el desempeño del facilitador para con ello implementar modificaciones.

## **3.8 Modelo de diseño instruccional o diseño de la intervención**

Formato: Producto educativo

# **3.8.1. Analisis de los estudiantes**

La investigación que se realizó para los estudiantes son los conocimientos que debe de contar, habilidades, actitudes, destrezas y los modelos de aprendizaje, esto hará un desarrollo positivo a los requerimientos que se necesite en el curso.

Nombre del curso: Implementación del curso: Cómputo en la nube para la difusión de sus herramientas en la Universidad Autónoma de Baja California.

- 1. Características generales del estudiante: Tener conocimiento de computación básica, interés por investigar y trabajar en equipo.
- Número de estudiantes: 10
- Nivel educativo: Universitaria
- Género: Mixto
- $\bullet$  Rango de edad: 22-40
- Características especiales: Manejo básico de computación, uso de ofimática (básico).
	- 2. En las competencias de entrada del estudiante (ingreso) se muestra en la siguiente Tabla 1.

# **Tabla 1**

*Competencias de entrada del estudiante*

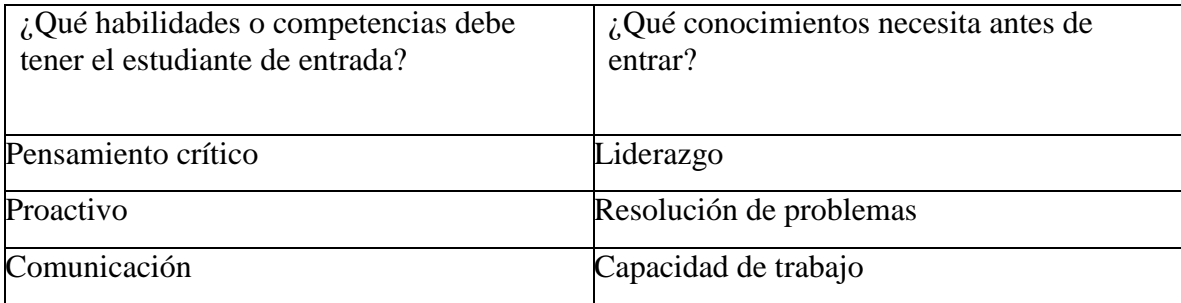

3. Dentro de las competencias de salida del estudiante (egreso) se muestra en la siguiente Tabla 2.

# **Tabla 2**

# *Competencias de salida del estudiante*

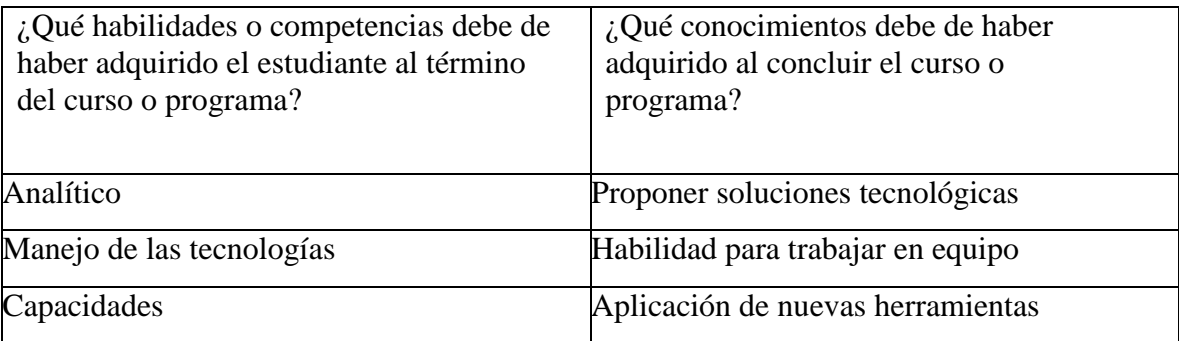

Estilos de aprendizaje

- a. Visual: El diseño de los contenidos es clara para su fácil desarrollo de actividades.
- b. Auditivos: Durante el tiempo que se llevará a cabo el curso habrá explicaciones de los temas que se están viendo, así también de las prácticas que se harán para poner en marcha lo aprendido teóricamente.
- c. Kinestésicos: Mediante prácticas vistas durante el curso y proyectos, donde se realizaron seis unidades con una actividad cada uno, para las tres evaluaciones se conformaron de dos unidades abarcado los temas enseñados, el funcionamiento del proyecto final es una retroalimentación aplicable de lo aprendido en cada tema de las unidades.

#### **3.8.2 Establecimiento de objetivos**

Establecimiento de objetivo general:

Diseñar un curso en línea en la plataforma Moodle dirigido al público estudiantil, donde se utiliza el modelo instruccional ASSURE para fomentar la enseñanza de la computación en la nube y sus herramientas que lo conforman y con ello obtener una mayor amplitud de estudio para aplicarse en áreas de interés.

Objetivos específicos:

- a. Crear un producto que permita la utilización y manipulación de la computación en la nube.
- b. Elaborar recursos, actividades y materiales didácticos para la elaboración del curso.
- c. Identificar las herramientas tecnológicas que se utilizan para la elaboración de plataformas virtuales.
- d. Evaluar el producto al finalizar la implementación del curso, para realizar mejoras a futuro.

# **3.8.3 Selección de métodos, medios y materiales**

Se seleccionará los recursos que se necesiten para la realización de actividades:

**X** PowerPoint. Se utiliza para un mayor acercamiento a la realización de actividades.

**X** Textos. Comprende en dar una explicación a lo que se pretende obtener.

**X** Audiovisual. Se anexan materiales digitales para elaborar material didáctico.

**X** Internet. Apoyo como herramienta para la realización de actividades y búsqueda académica.

**X** Plataformas LMS. Uso de Moodle en donde se almacenará el curso en línea.

**X** Materiales multimedia. Uso de imágenes en alta calidad y videos.

**X** Videotutoriales. Con el apoyo de la herramienta de YouTube para realizar las actividades.

Lo antes mencionado se desglosa por unidades en la siguiente Tabla 3.

# **Tabla 3**

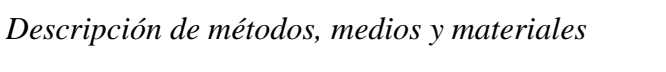

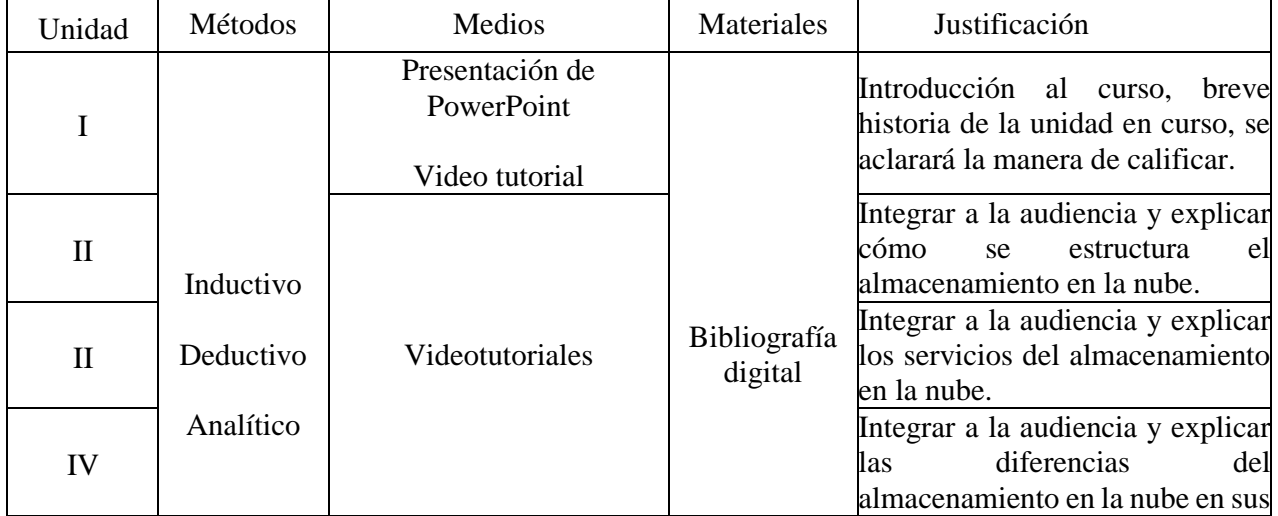

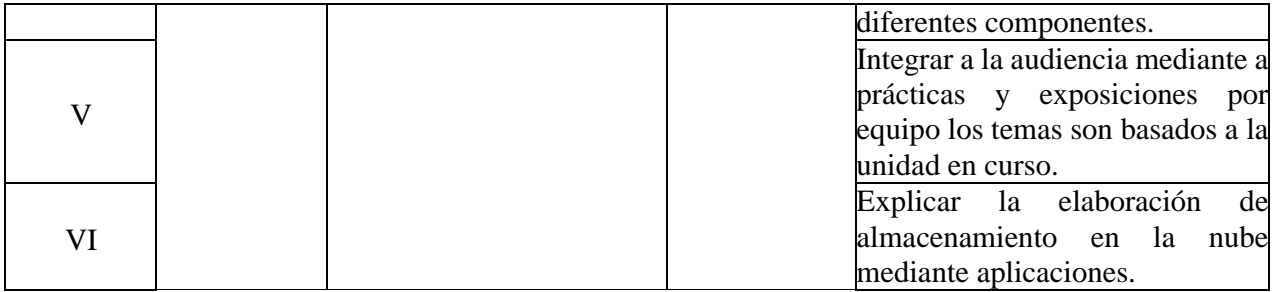

#### **3.8.4 Uso de medios y materiales**

Se enseñará el uso de la computación en la nube, esto ayudará a fomentar la enseñanza sus herramientas y componentes que lo conforman y con ello obtener una mayor amplitud de estudio para aplicarse en áreas de interés. La población a enseñar es para la población estudiantil e interesados en comprender este nuevo modelo tecnológico basados en la nube, la manera de enseñar será por medio de materiales didácticos acorde a los temas que se presentan en las unidades y los recursos serán digitales. La plataforma en donde se alojará es en Moodle en donde se diseñará este curso en línea y con ello utilizar el modelo instruccional ASSURE.

#### **3.8.5 Requerimiento de participación de los estudiantes**

La realización de las actividades para los estudiantes comienza creando prácticas para el desarrollo mental y con ello poner en marcha el uso de las habilidades, el desarrollo de actividades se muestra en la siguiente Tabla 4.

#### **Tabla 4**

| Unidad | Objetivos                                                                                                    | Material del curso | Planea y<br>organiza<br>actividades | Tipo de recurso a<br>emplear           |
|--------|----------------------------------------------------------------------------------------------------|--------------------|-------------------------------------|----------------------------------------|
| nube.  | Describir los conceptos del Bibliografía digital<br>I. Cómputo en la cómputo en la<br>nube,<br>mediante una investigación<br>bibliográfica, para que el | Actividades        | Individual                          | Medios<br>audiovisuales<br><b>Tics</b> |

*Formato de descripción de desarrollo de actividades:*

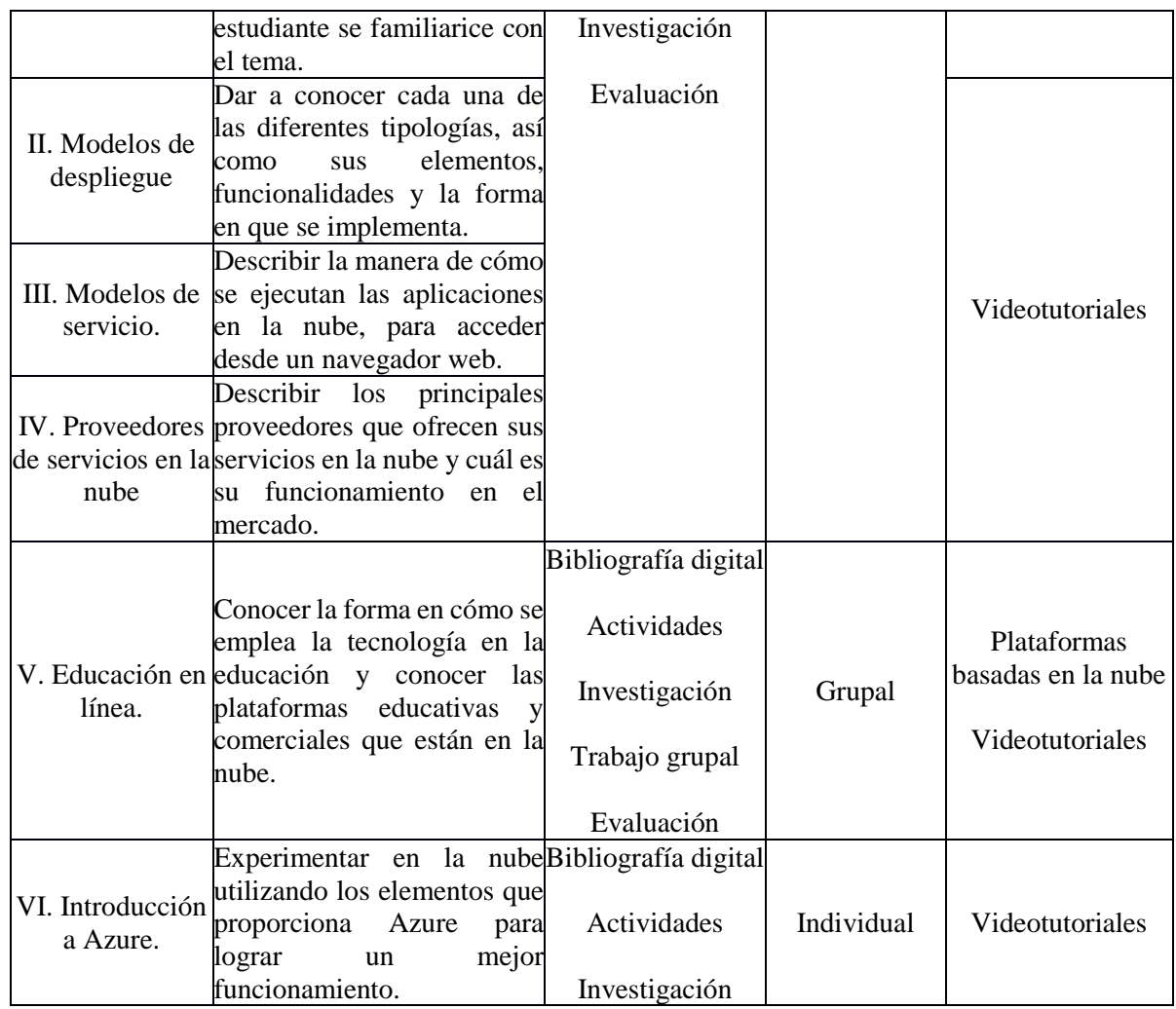

Tipos de actividades para la participación de los aprendices.

**X** Creación de perfil del estudiante.

**X** Foros de participación

**X** Ejercicios.

**X** Autoevaluaciones.

**X** Desarrollo de textos.

**X** Envío de productos elaborados como tareas.

**X** Desarrollo de exposiciones grupales.

**X** Actividades de consulta en la Web.

**X** Generación de productos multimedia.

# **Identificación del curso**

## **Unidad I.- Cómputo en la nube.**

Descripción del desarrollo de actividades.

Recursos requeridos:

- 1. Bibliografía digital
- 2. PowerPoint
- 3. Videotutoriales

Procedimiento:

- 1. Enviar en formato PDF
- 2. Letra Arial #12, justificado e interlineado 1.5
- 3. Anexar referencias

Añade la actividad correspondiente al desarrollo del procedimiento:

1. Enviar tarea

## **Unidad II.- Modelos de despliegue.**

Descripción del desarrollo de actividades.

Recursos requeridos:

- 1. Bibliografía digital
- 2. Videotutoriales
- 3. Evaluación

Procedimiento:

- 1. Enviar en formato PDF
- 2. Letra Arial #12, justificado e interlineado 1.5
- 3. Anexar referencias

Añade la actividad correspondiente al desarrollo del procedimiento:

1. Enviar tarea

## **Unidad III.- Modelos de servicio.**

Descripción del desarrollo de actividades:

Recursos requeridos:

- 1. Bibliografía digital
- 2. Videotutoriales

Procedimiento:

- 1. Enviar en formato PDF
- 2. Letra Arial #12, justificado e interlineado 1.5
- 3. Anexar referencias

Añade la actividad correspondiente al desarrollo del procedimiento:

1. Enviar tarea

## **Unidad IV.- Proveedores de servicios en la nube.**

Descripción del desarrollo de actividades.

Recursos requeridos:

- 1. Bibliografía digital
- 2. Videotutoriales
- 3. Evaluación

Procedimiento:

- 1. Enviar en formato PDF
- 2. Letra Arial #12, justificado e interlineado 1.5
- 3. Anexar referencias

Añade la actividad correspondiente al desarrollo del procedimiento:

1. Enviar tarea

## **Unidad V.- Educación en línea.**

Descripción del desarrollo de actividades.

Recursos requeridos:

- 1. Bibliografía digital
- 2. Videotutoriales

Procedimiento:

- 1. Enviar en formato PDF
- 2. Letra Arial #12, justificado e interlineado 1.5
- 3. Anexar referencias
- 4. Trabajo en equipo

Añade la actividad correspondiente al desarrollo del procedimiento:

1. Enviar tarea

## **Unidad VI. – Microsoft Azure.**

Descripción del desarrollo de actividades.

Recursos requeridos:

- 1. Bibliografía digital
- 2. Videotutoriales

Procedimiento:

- 1. Enviar en formato PDF
- 2. Letra Arial #12, justificado e interlineado 1.5
- 3. Anexar referencias

Añade la actividad correspondiente al desarrollo del procedimiento:

1. Enviar tarea

En la siguiente Tabla 5 se enlista las unidades de los temas con sus respectivas actividades

- 1. Número de unidades: 6
- 2. Número de semanas del proyecto: 10
- 3. Número de horas por semana: 2
- 4. Número de semanas por unidad:  $\frac{1}{1}$

# **Tabla 5**

# *Actividades integradoras*

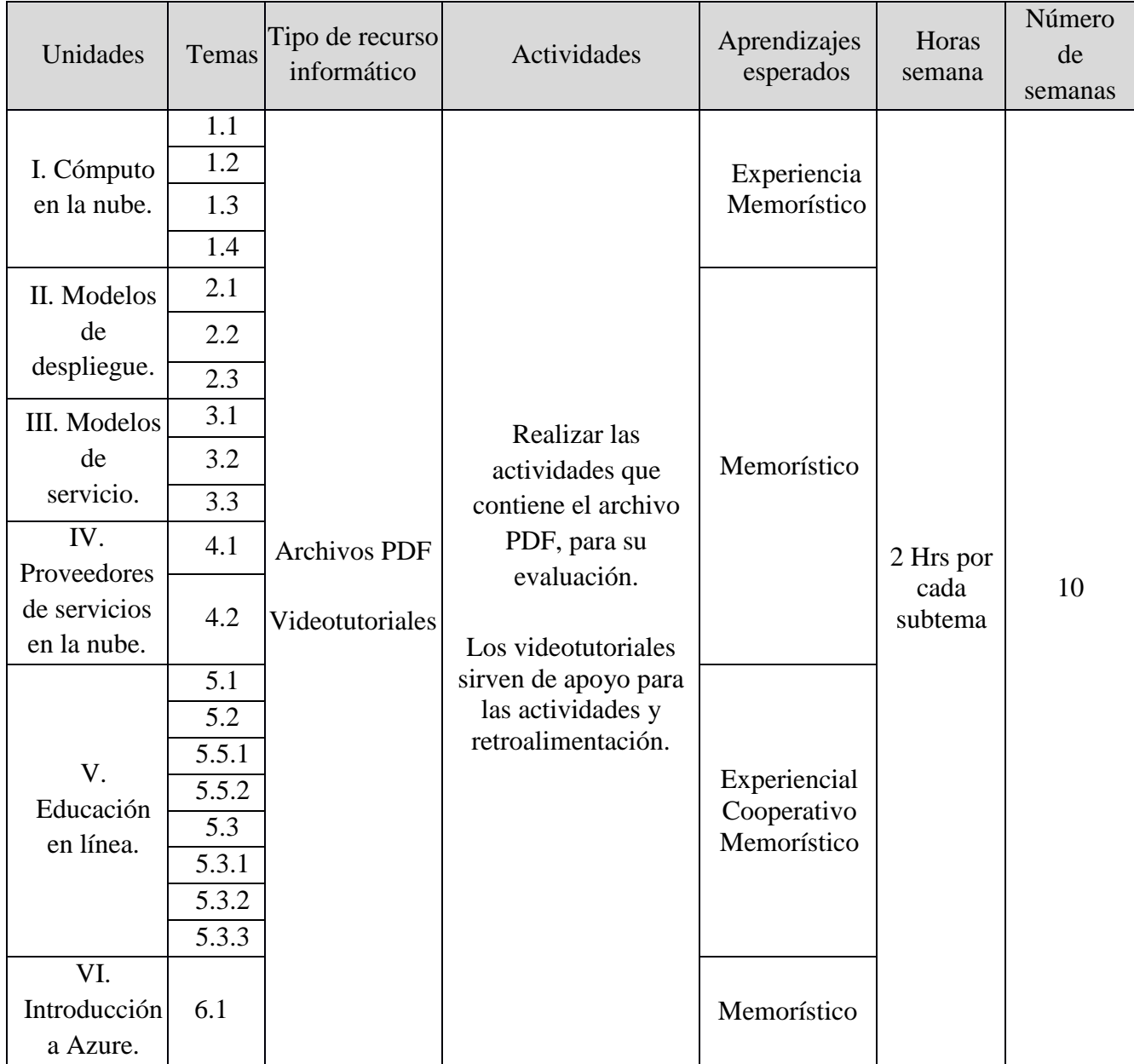

#### **3.8.6 Evaluar y revisar**

#### **Figura 1**

*Evaluación y ponderación*

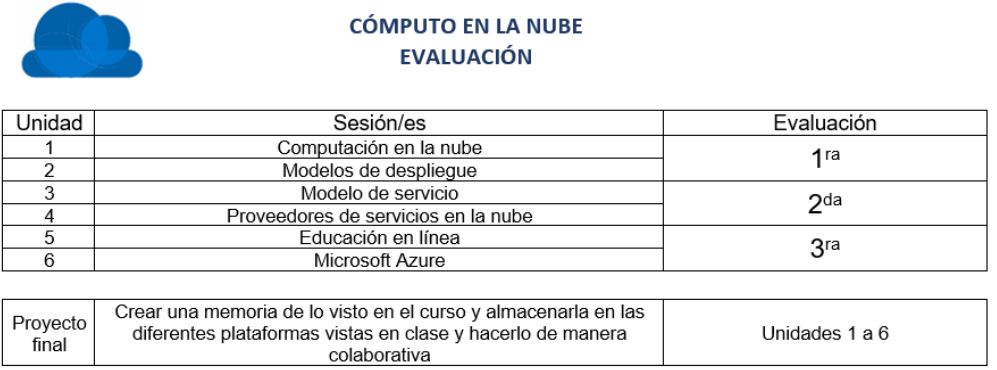

40% Examen (3) 20% Exposiciones/ participaciones/ practicas 15% Tareas 15% Tareas<br>25% Proyecto Final<br>100%

*Nota*. En la imagen anterior se muestra la manera que se estará evaluando cada unidad, tal y como se muestra habrá una evaluación por dos unidades las cuales son obligatorias, el proyecto final es solo plasmar los trabajos visto en el curso usando como recurso el uso de la nube. En cuanto a las actividades y tareas a realizar el porcentaje ya está establecido, el alumno obtendrá una retroalimentación al finalizar su actividad anexando observaciones encontradas, en los apartados de las unidades se encontrará la información necesaria para el desempeño del estudiante.

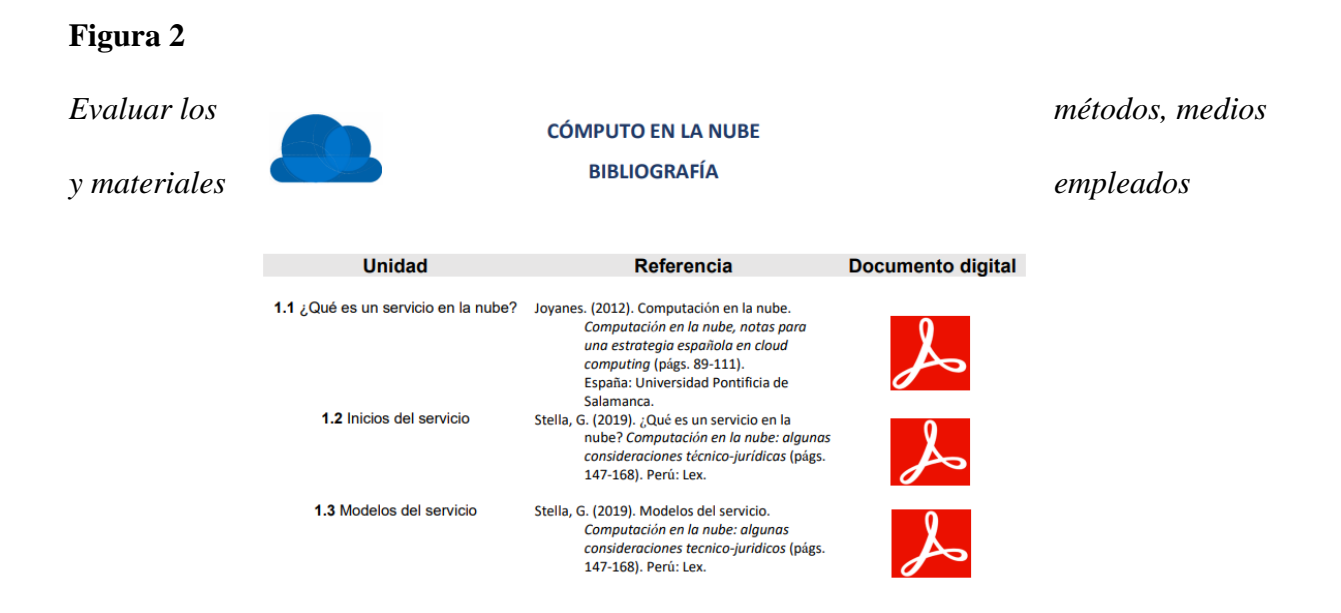

*Nota.* En esta imagen se muestra la manera del cual se compartirá la bibliografía de forma digital, el usuario podrá acceder a ella y en cada unidad se encontrará el apartado correspondiente este es el recurso más importante que se necesita ya que es la fuente externa original, otro recurso importante son los videotutoriales que tienen un rol importante para el aclaramiento de dudas.

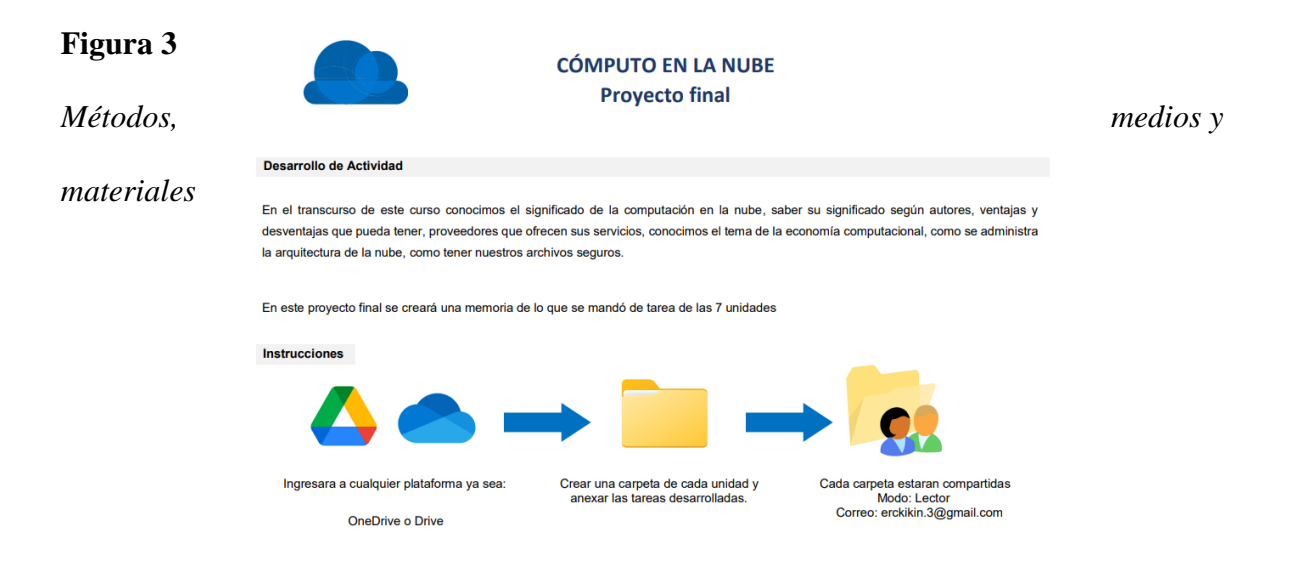

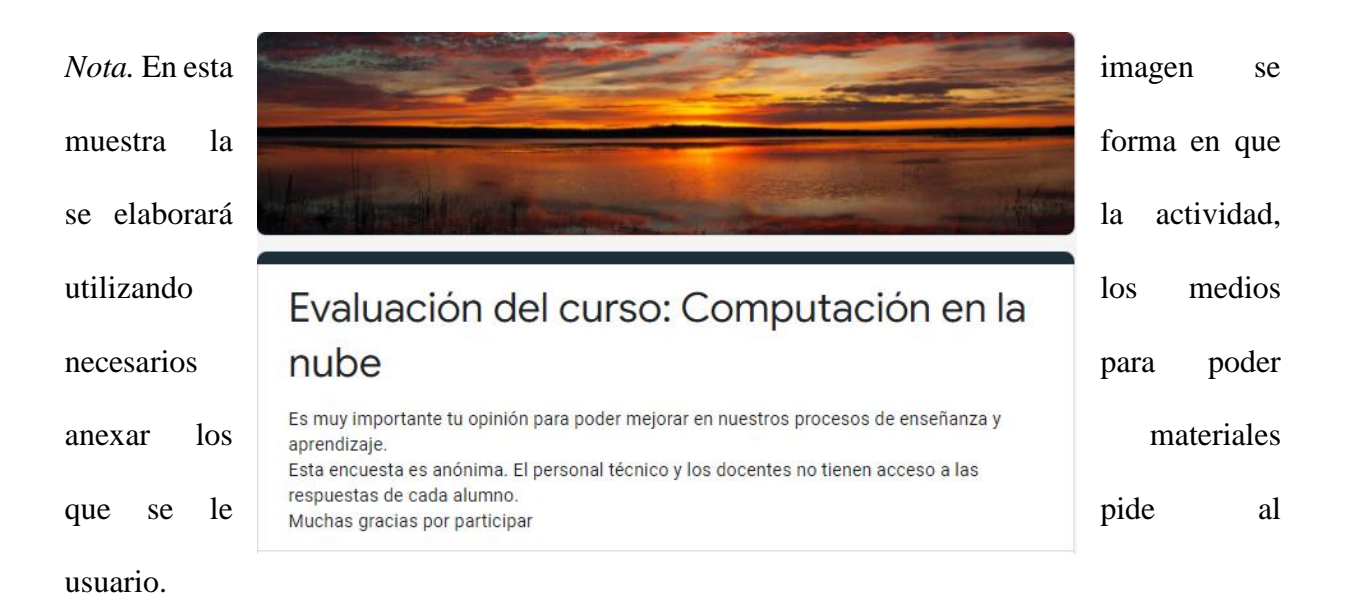

## **Figura 4**

*Evaluar el desempeño del instructor*

*Nota.* Al finalizar el curso, el estudiante hará una encuesta de evaluación en el cual habrá un apartado para calificar el desempeño del instructor.

# **3.9 Proceso de implementación**

**Figura 5**

*Esquema de implementación*

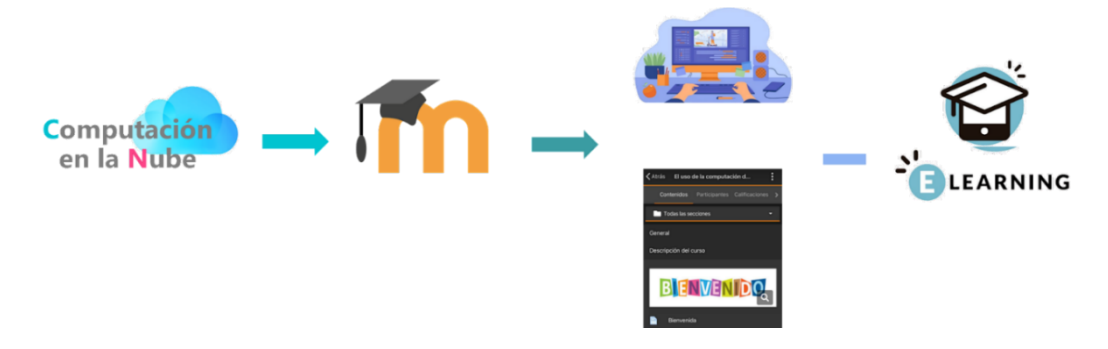

*Nota.* En esta imagen se observa cómo es la manera de implementar el curso pasando por varios procesos hasta su objetivo las cuales se presentan en los siguientes puntos.

- 1) Creación del contenido a mostrar.
- 2) Implementar el contenido en la plataforma LMS Moodle.
- 3) Para acceder al producto educativo será por medio de versión web y aplicación móvil.
- 4) Como resultado se tendrá un conocimiento en línea.

#### **Conclusión**

En conclusión, la forma en que este producto está construido va ligado al uso de las tecnologías de la información, las plataformas que están en el mercado son de uso fundamental para las actividades laborales y/o escolares, sus herramientas están diseñadas para un amplio funcionamiento además los temas fueron diseñados para un mejor razonamiento lógico.

Con esta implementación el objetivo es que conozcan los orígenes del cómputo en la nube y como se constituye, cabe a destacar que el producto se encuentra alojado en Moodle el cual se ha convertido en una plataforma educativa muy productiva para actividades escolares y en ella es donde los usuarios realizarán sus actividades.

#### **Capítulo 4: Resultados**

En el transcurso de este capítulo se mostrará los resultados de la prueba piloto respecto a la implementación del curso: Cómputo en la nube para la difusión de sus herramientas en la Universidad Autónoma de Baja California, el cual se desarrolló dentro de la plataforma Moodle ya que en el capítulo anterior se mostró el diseño metodológico y en cuanto a este se mostrará más a detalle con imágenes y una breve descripción de cómo está construido el curso.

Dentro del objetivo general de este curso se realizó con éxito ya que se utilizaron las herramientas digitales dando lugar al uso de la nube dentro de Moodle en los estudiantes inscritos, con ello se dio el acercamiento propuesto dentro de este objetivo.

En primera instancia se elaboró un cuestionario diagnóstico de contenidos respecto al

conocimiento del término del cómputo en la nube tal cuestionario se elaboró en la plataforma de *Google* utilizando la herramienta de formularios dicha encuesta se denomina cómo un diagnóstico para obtener como resultado el conocimiento de dicho modelo en la nube.

## **Figura 6**

*Encuesta diagnóstica*

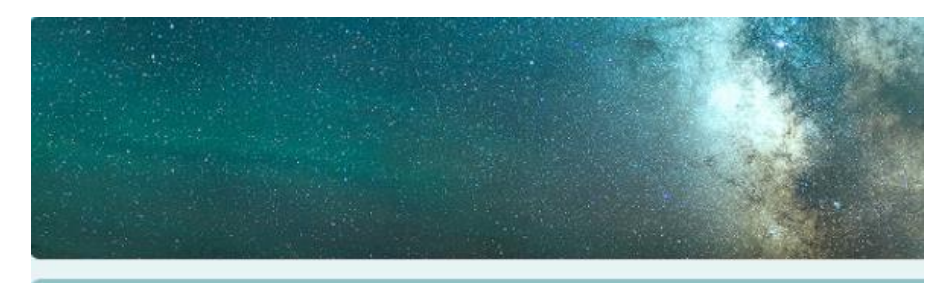

# Encuesta para el conocimiento de la computación en la nube

Encuesta para el conocimiento de términos computacionales basados en la nube.

*Nota.* En esta imagen se elaboró un cuestionario el cual se construye con preguntas dedicadas al cómputo en la nube para obtener información si están familiarizados con el término y con ello recabar información. Con la información obtenida se crearon gráficas de pastel donde se obtiene el porcentaje de cada respuesta con ello será más preciso el resultado final de esta encuesta diagnóstico las cuales constan de diez preguntas que se elaboraron.

# **Figura 7**

*¿ha escuchado el término cómputo en la nube?*

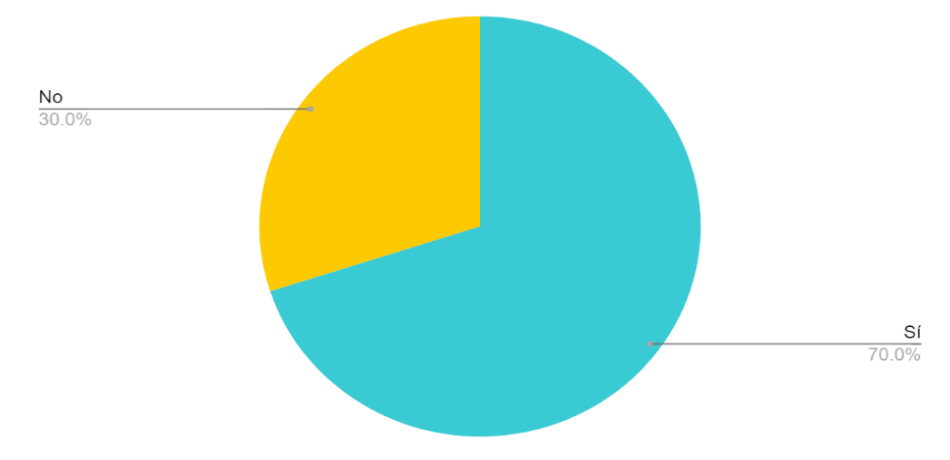

*Nota.* Se obtuvo como resultado que las personas encuestadas reconocen el término cómputo en la nube, con ello ya es un avance dentro del curso.

# **Figura 8**

*Si su respuesta en la pregunta anterior fue un Sí, ¿Dónde lo ha aplicado?*

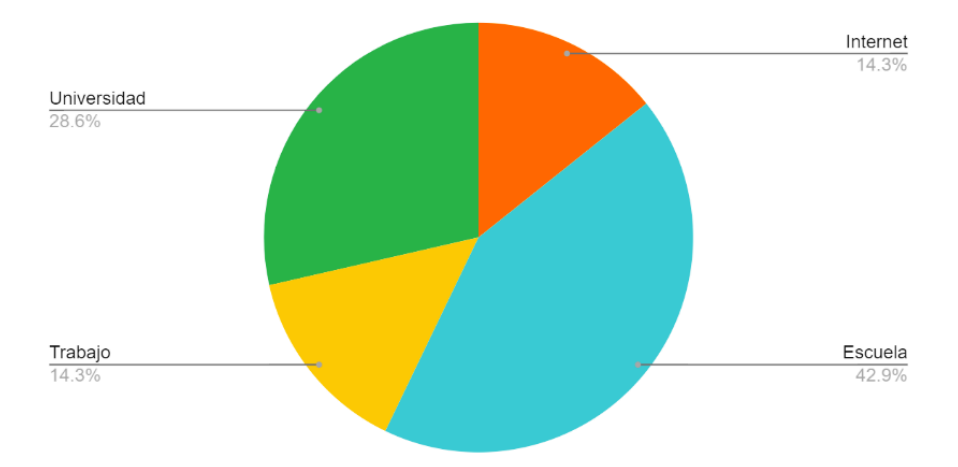

*Nota.* Se obtuvo como resultado que las personas encuestadas aplican más los recursos de la nube en el área escolar con ello podemos reconocer que tienen un cierto apego por este modelo en la red.

# **Figura 9**

*¿Para qué actividades a utilizado la nube?*

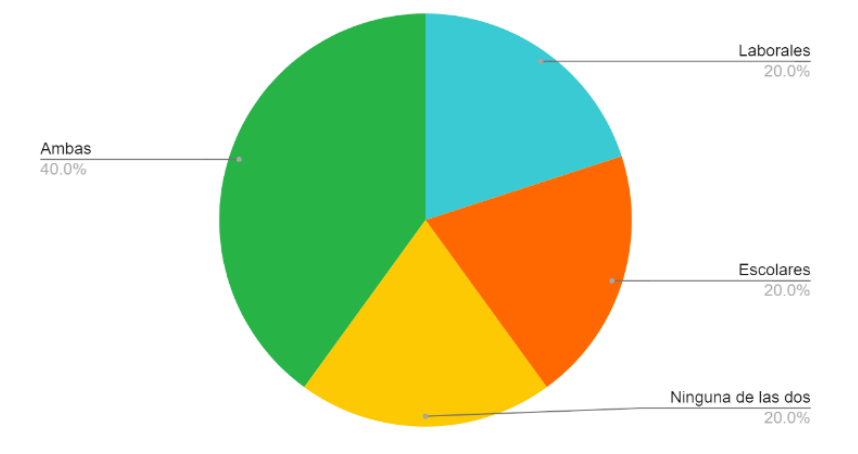

*Nota.* Se obtuvo como resultado que las personas encuestadas realizan más sus actividades en el rubro de lo laboral y escolar dentro de la nube y con ello reconocer donde utilizan más la nube.

# **Figura 10**

*¿Alguna vez compartió documentos en Google Drive?*

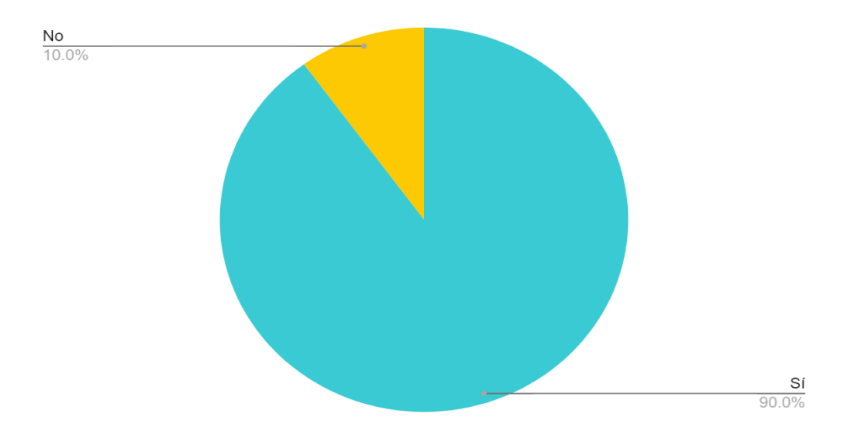

*Nota.* En esta imagen se puede visualizar que la mayoría han compartido documentos en Google Drive

# **Figura 11**

*¿Alguna vez compartió documentos en OneDrive?*

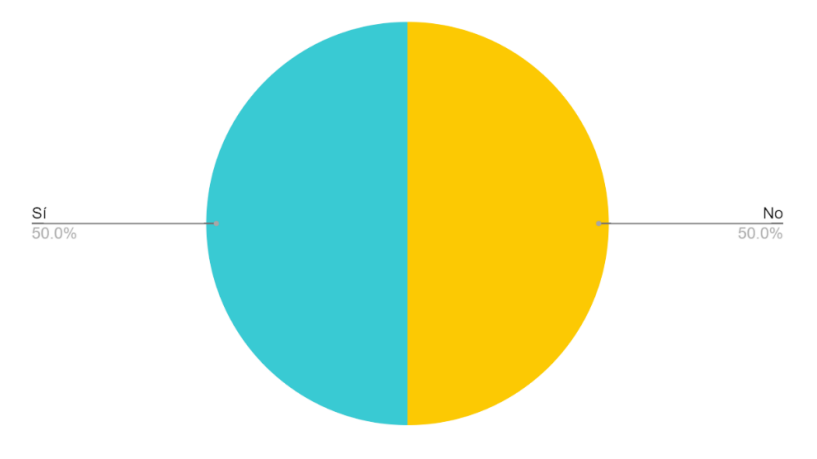

*Nota.* La mitad de los encuestados dieron como resultado una igualdad del uso de la herramienta de OneDrive dando como resultado que el uso que se le da no es tan amplio como Google Drive.

**Figura 12** 

*¿Conoce las empresas que ofrecen servicios en la nube?*

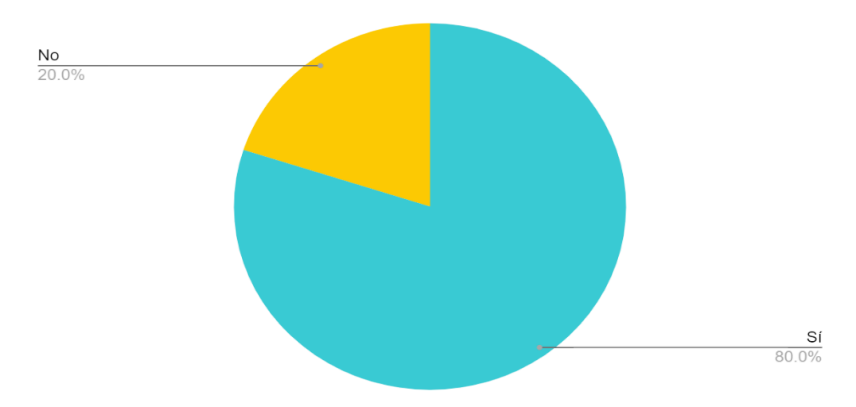

*Nota.* En esta gráfica representa si los encuestados reconocen las compañías que dan servicio en la nube.

# **Figura 13**

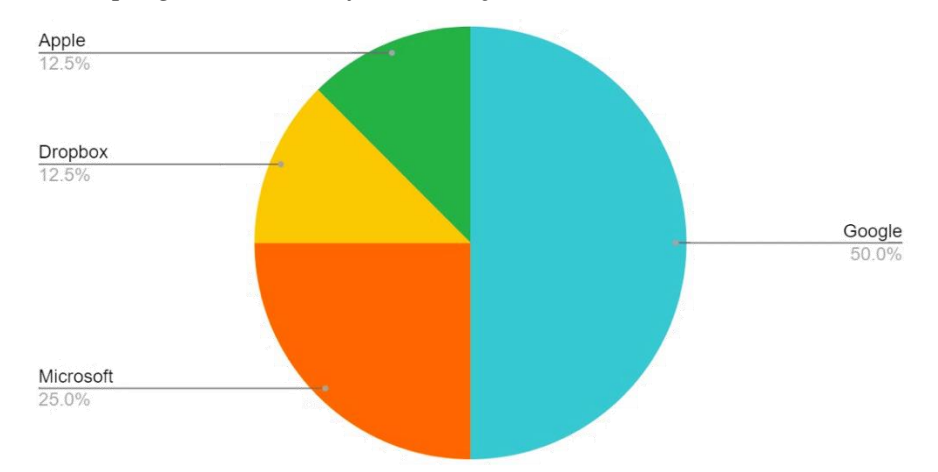

*Si su respuesta en la pregunta anterior fue un Sí, ¿Cuáles conoce?*

*Nota.* Los encuestados reconocen con mayor difusión *Google* posiblemente por un mayor uso dentro de las actividades escolares y/o laborales, seguido por *Microsoft*.

# **Figura 14**

*¿Sabía usted que puede utilizar Office en la nube, sin necesidad de tener instalada la paquetería en su PC?*

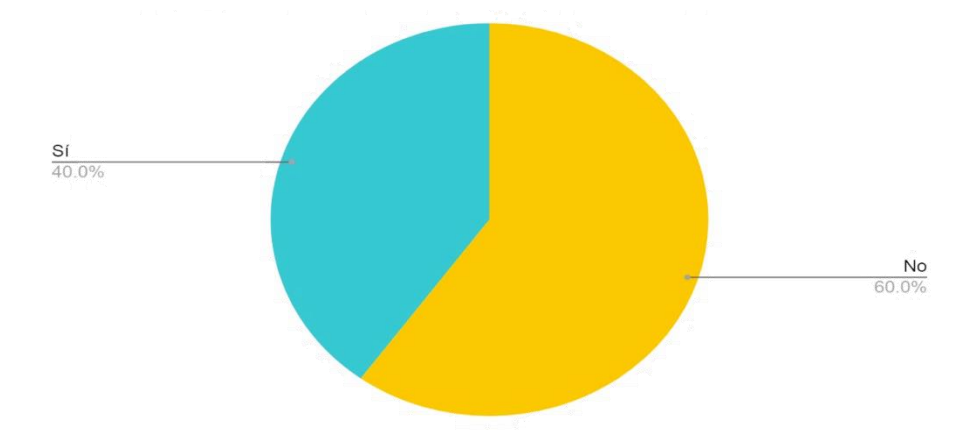

*Nota.* En esta imagen los encuestados no tenían una certeza que la herramienta de Office también se encontraba en la nube, analizando en la pregunta 4 se tiene como resultado que Google Drive se utiliza más que OneDrive herramienta donde está alojado Office.

#### **Figura 15**

*¿Ha utilizado alguna plataforma educativa en línea?*

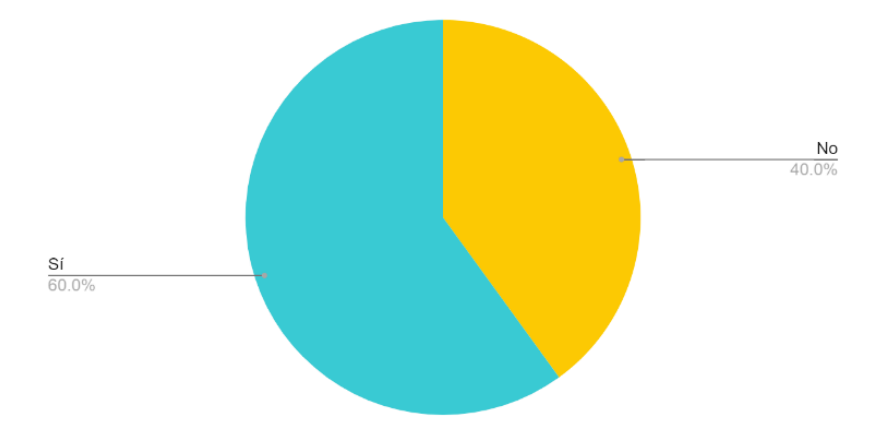

*Nota.* Los usuarios si reconocen plataformas educativas en línea, esto podría ser por cuestiones que se estaban presentado de la pandemia en dónde muchos estaban tomando clases a distancia, con esta respuesta puede conglomerar las demás preguntas ya que de eso se trata este curso de usar la nube y las herramientas que conlleva para su funcionamiento.

## **Figura 16**

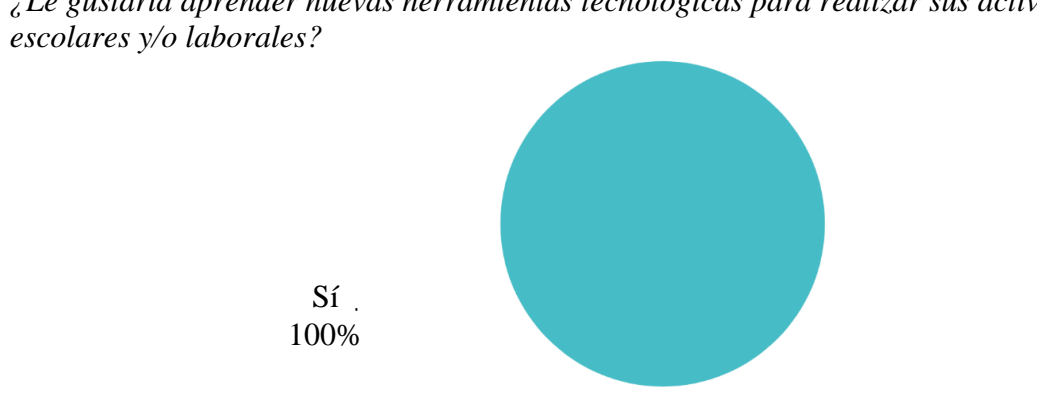

*¿Le gustaría aprender nuevas herramientas tecnológicas para realizar sus actividades* 

*Nota.* Los encuestados estar interesados en aprender nuevas herramientas basadas en la nube.

El primer objetivo específico cumplió lo establecido por lo que se estaba buscando por La implementación del curso en línea donde se permitió enseñar a los estudiantes de la Universidad Autónoma de Baja California, con ello el curso se elaboró con el diseño instruccional ASSURE.

# **Figura 17**

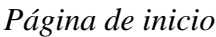

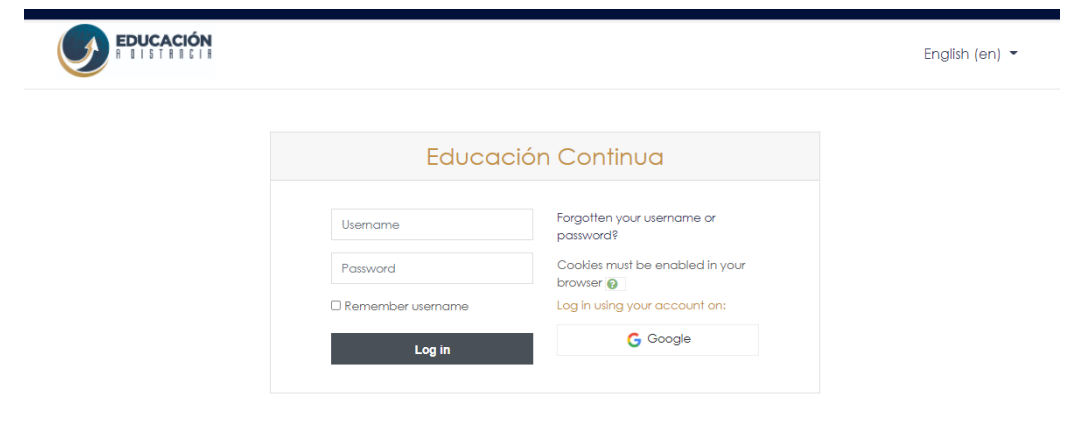

*Nota.* En la imagen anterior vemos en captura de pantalla la página principal en donde el usuario

entrara con un usuario y contraseña que se le fueron otorgados antes del inicio del curso.

# **Figura 18**

| $\mathsf{X}$ ↓ LLámenos : 01 (492) 925 66 90 Ext. 1025 $\boxtimes$ E-mail : admin.distancia@uaz.edu.mx |                                          |                                |                      | Frick Rodolfo Cárdenas Urias |          |                       |    |     |                            |  |
|----------------------------------------------------------------------------------------------------|------------------------------------------|--------------------------------|----------------------|------------------------------|----------|-----------------------|----|-----|----------------------------|--|
| <b>6</b> Tablero<br><sup>2</sup> Página inicial del sitio                                              | <b>EDUCACIÓN</b>                         |                                |                      |                              |          |                       |    |     | Español (México) (es_mx) ▼ |  |
|                                                                                                    |                                          |                                |                      |                              |          |                       |    |     |                            |  |
| ttl Calendario                                                                                         |                                          |                                |                      |                              |          |                       |    |     | Personalizar esta página   |  |
| Archivos privados                                                                                      |                                          |                                |                      |                              |          |                       |    |     |                            |  |
|                                                                                                    |                                          |                                |                      |                              |          |                       |    |     |                            |  |
| Mis cursos                                                                                             | Vista general del curso                  |                                |                      | Calendario                   |          |                       |    |     |                            |  |
| <b>ERCU_UCN</b>                                                                                        | ▼ Todos (excepto quitados de la vista) ▼ | $\frac{1}{2}$ Nombre del curso | <b>III</b> Tarjeta ▼ | $\ll$                        |          | May 2022              |    |     | $\gg$                      |  |
|                                                                                                    |                                          |                                |                      |                              | Lun Mar  | Mié Jue Vie           |    | Sáb | Dom                        |  |
|                                                                                                    |                                          |                                |                      |                              | 3        | 5                     |    |     | 8                          |  |
|                                                                                                    |                                          |                                |                      | 9                            | 10       | $\overline{11}$<br>12 | 13 | 14  | 15                         |  |
|                                                                                                    |                                          |                                |                      | 16                           | 17       | 18<br>19              | 20 | 21  | 22                         |  |
|                                                                                                    | $\cdots$<br>La Computación en la nube    |                                |                      | 23<br>30                     | 24<br>31 | 25<br>26              | 27 | 28  | 29                         |  |

*Caratula principal del curso*

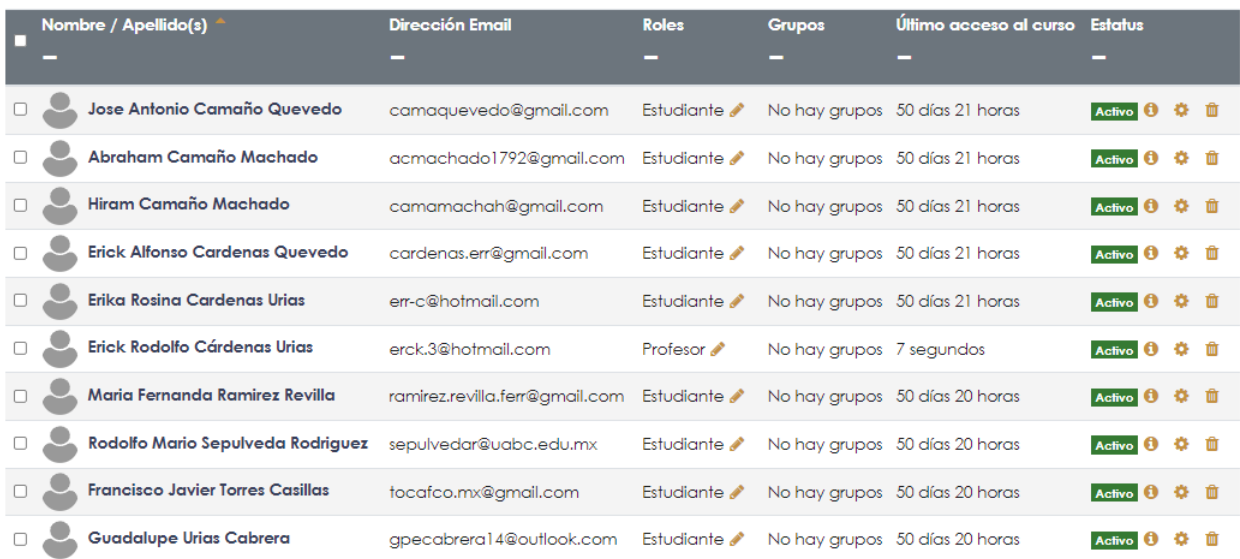

*Nota.* Aquí se presenta la caratula principal del curso donde ya viene registrado el curso y los elementos a los cuales el usuario podrá acceder.

# **Figura 19**

# *Lista de usuarios*

*Nota,* En esta imagen se muestran los alumnos inscritos al curso teniendo un total de diez.

# **Figura 20**

*Página de bienvenida* 

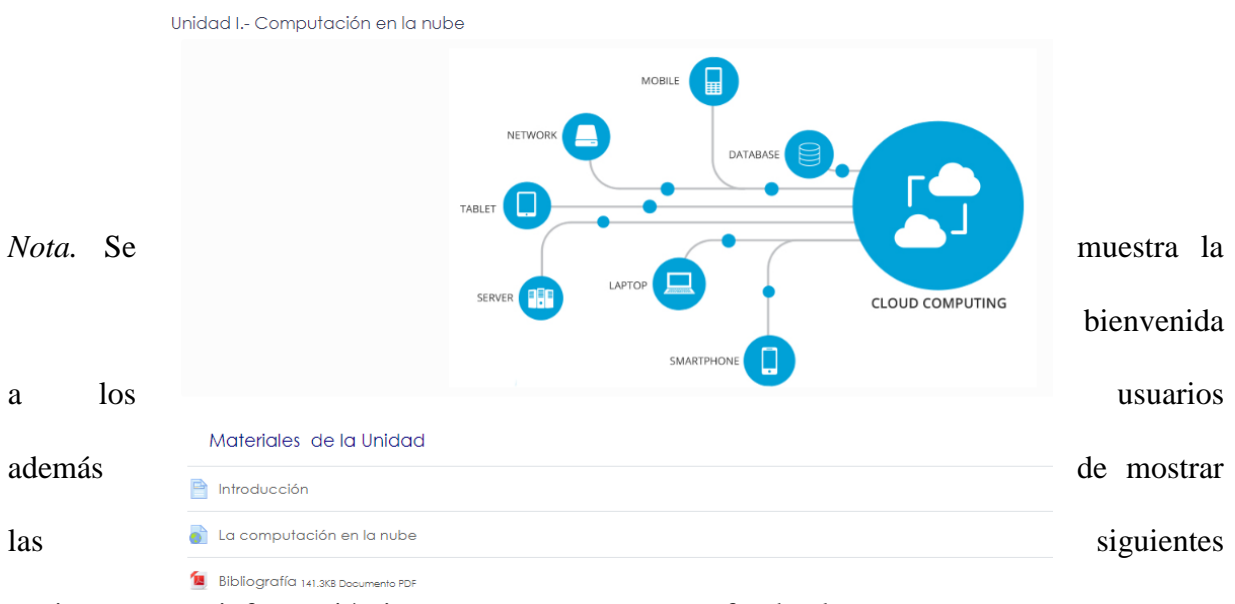

opciones que es información importante para conocer a fondo el curso.

# **Figura 21**

*Captura de pantalla de la primera unidad del curso*

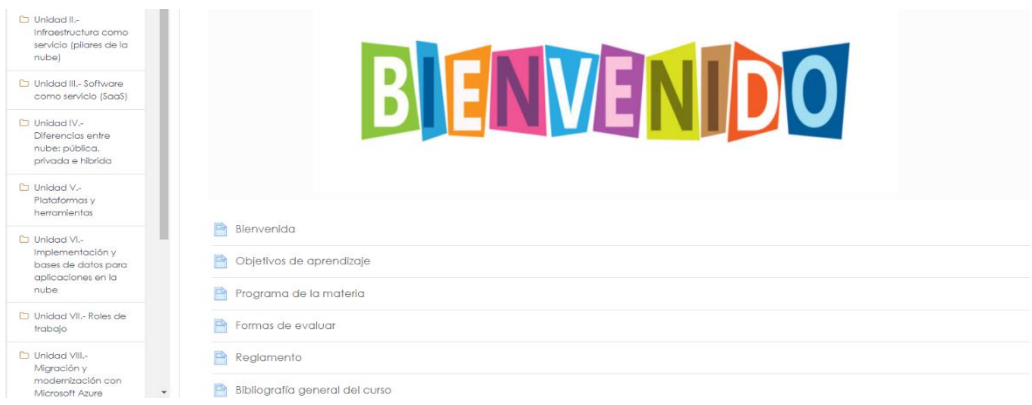

*Nota.* En esta imagen se muestra los materiales a los cuales el usuario podrá tener acceso para tener información extra con ello entenderá de que se trata la unidad con una breve introducción.

# **Figura 22**

*Visualización de temas y sus componentes para realizar las actividades* 

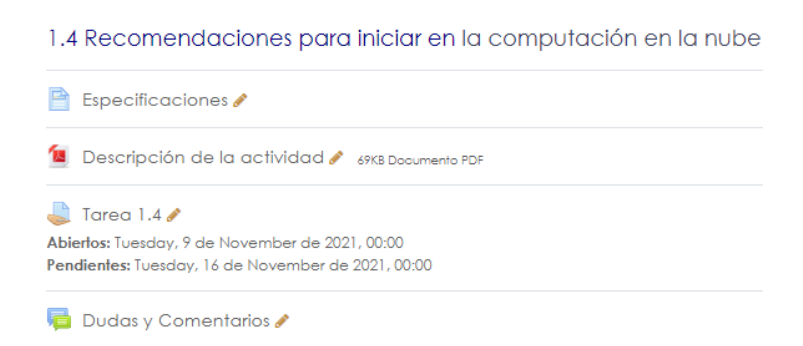

*Nota.* En esta imagen se detallan los temas que contiene la primera unidad en ella se visualiza las especificaciones de la manera que se entregara la tarea, se agrega la actividad a realizar para subirlo al apartado de tarea, cada unidad cuenta con un apartado de dudas y comentarios, las unidades siguientes se conforman de la misma manera que esta primera unidad.

#### **Figura 23**

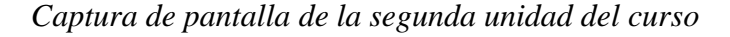

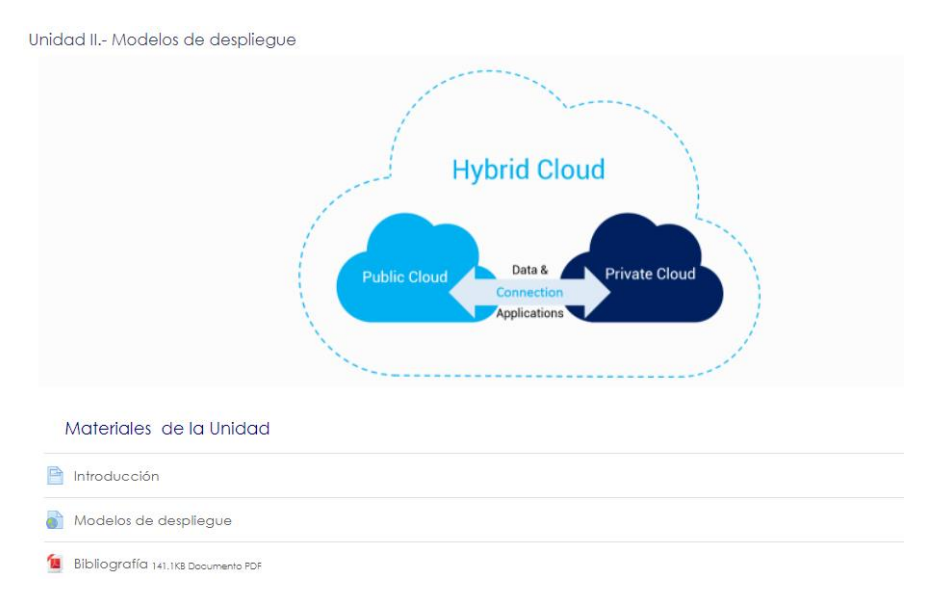
*Nota.* En esta imagen se muestra los materiales a los cuales el usuario podrá tener acceso para tener información extra con ello entenderá de que se trata la unidad con una breve introducción.

### **Figura 24**

*Visualización de temas y sus componentes para realizar las actividades*

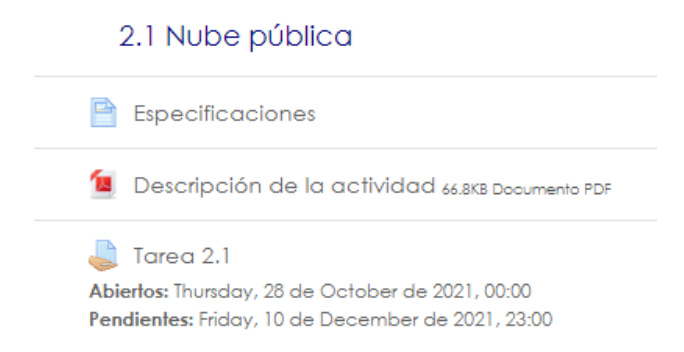

*Nota.* En esta imagen se detallan los temas que contiene la unidad, se visualizan las especificaciones de la manera que se entregará la tarea, agregar la actividad a realizar para subirlo al apartado de tarea, además esta unidad cuenta con una evaluación.

### **Figura 25**

### *Captura de pantalla de la segunda unidad del curso.*

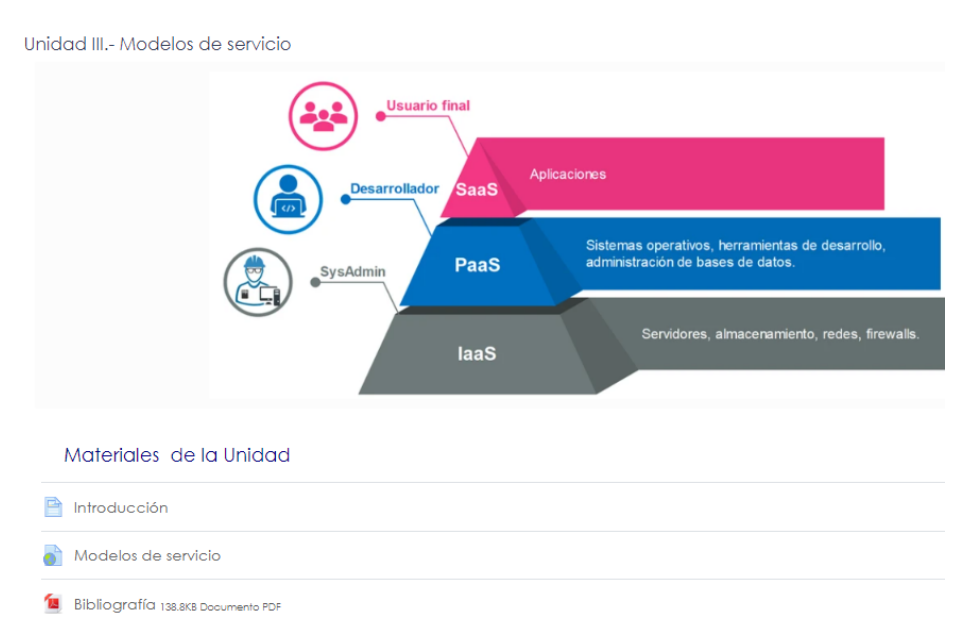

*Nota.* En esta imagen se muestra los materiales a los cuales el usuario podrá tener acceso para

tener información extra con ello entenderá de que se trata la unidad con una breve introducción.

### **Figura 26**

*Visualización de temas y sus componentes para realizar las actividades*

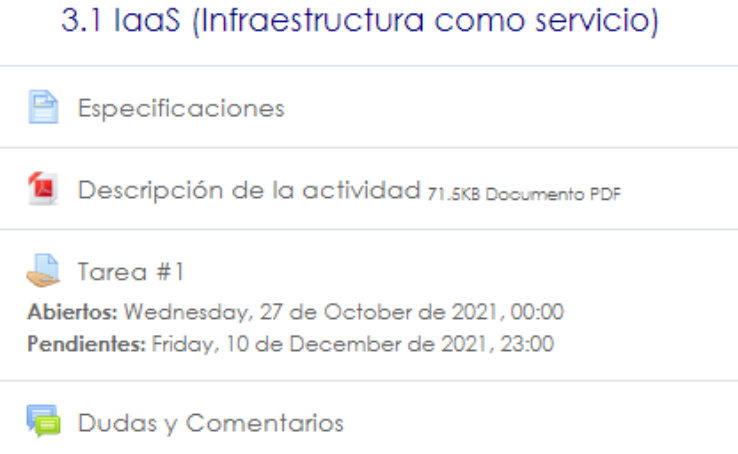

*Nota.* En esta imagen se detallan los temas que contiene la tercera unidad en ella se visualiza las especificaciones de la manera que se entregara la tarea, se agrega la actividad a realizar para subirlo al apartado de tarea, cada unidad cuenta con un apartado de dudas y comentarios.

#### *Captura de pantalla de la curta unidad del curso*

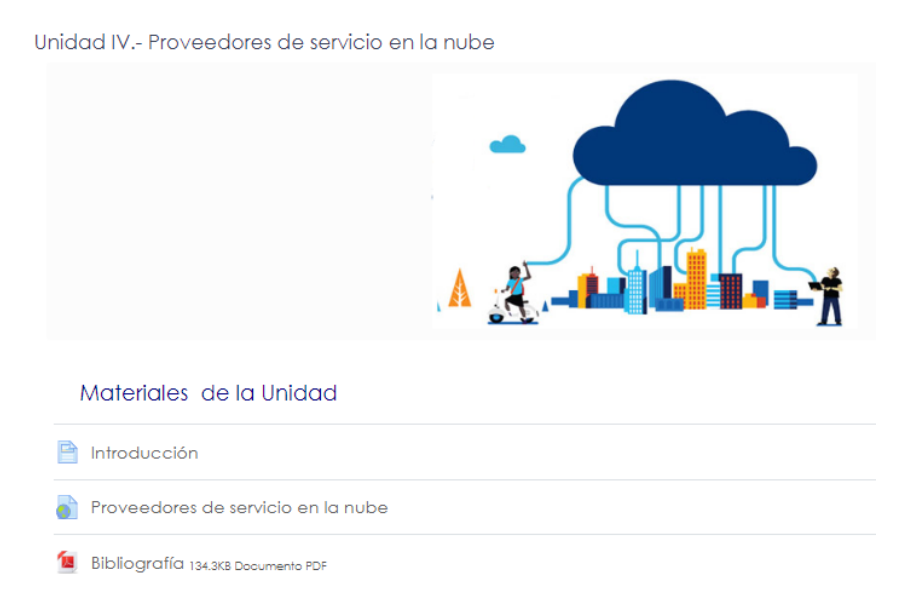

*Nota.* En esta imagen se muestra los materiales a los cuales el usuario podrá tener acceso para tener información extra con ello entenderá de que se trata la unidad con una breve introducción.

### **Figura 28**

*Visualización de temas y sus componentes para realizar las actividades*

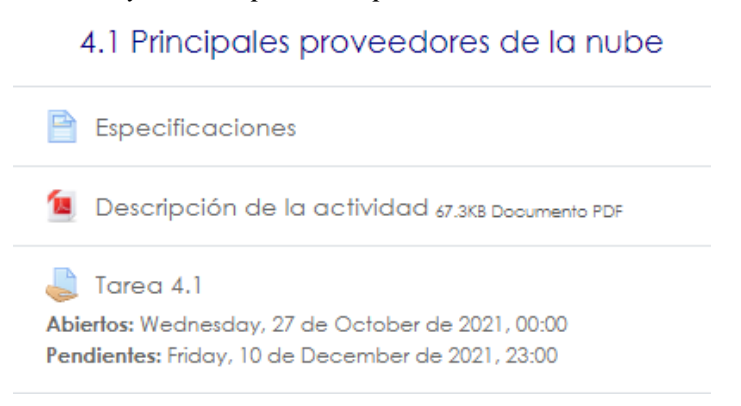

*Nota.* En esta imagen se detallan los temas que contiene la cuarta unidad en ella se visualiza las especificaciones de la manera que se entregara la tarea, se agrega la actividad a realizar para subirlo al apartado de tarea, cada unidad cuenta con un apartado de dudas y comentarios, además esta unidad cuenta con una segunda evaluación.

#### *Captura de pantalla de la quinta unidad del curso*

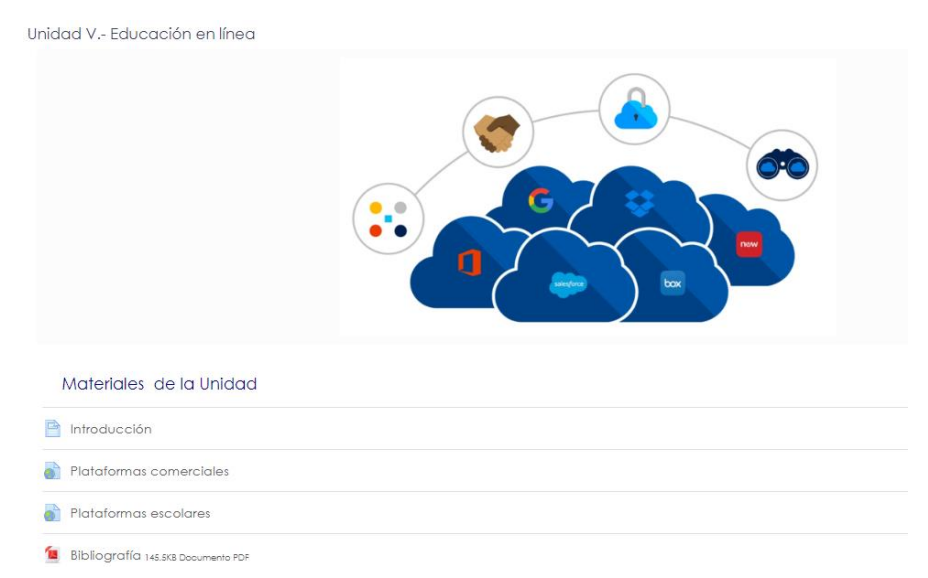

*Nota.* En esta imagen se muestra los materiales a los cuales el usuario podrá tener acceso para

tener información extra con ello entenderá de que se trata la unidad.

### **Figura 30**

*Visualización de temas y sus componentes para realizar las actividades*

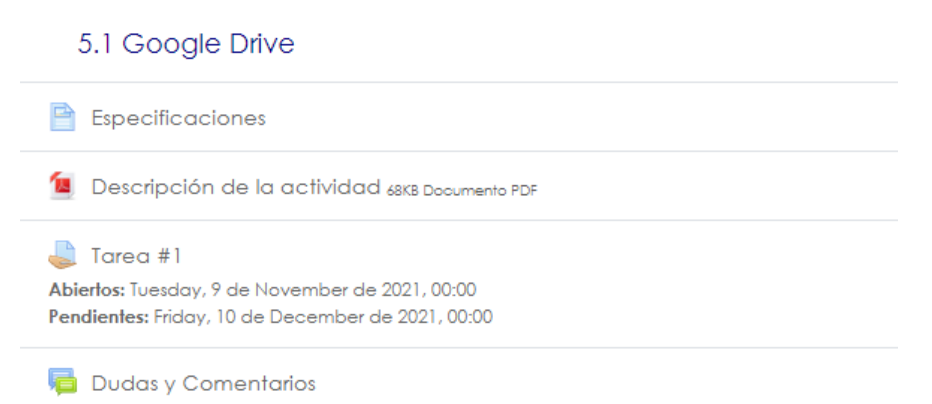

*Nota.* En esta imagen se detallan los temas que contiene la quinta unidad en ella se visualiza las especificaciones de la manera que se entregara la tarea, se agrega la actividad a realizar para subirlo al apartado de tarea, cada unidad cuenta con un apartado de dudas y comentarios.

Unidad VI.- Microsoft Azure **Azure** Materiales de la Unidad  $\Box$  Introducción Bibliografía 131.8KB Documento PDF 7.1 ¿Qué hace Azure? **Expecificaciones M** Descripción de la actividad 69.6KB Documento PDF

*Visualización de temas y sus componentes de la última unidad*

*Nota.* En esta imagen se detallan los temas que contiene la última unidad en ella se visualiza las especificaciones de la manera que se entregara la tarea, se agrega la actividad a realizar para subirlo al apartado de tarea, cada unidad cuenta con un apartado de dudas y comentarios.

### **Imagen 32**

*Visualización de proyecto final y evaluación*

Provecto final

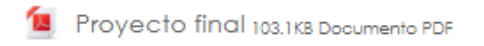

Evaluación de la plataforma / curso

c) Encuesta de curso: Computación en la nube

*Nota.* En esta imagen se detalla el proyecto final del curso además de la evaluación del curso el cual el usuario hará al finalizar.

En el siguiente punto objetivo se especifica en elaborar recursos, actividades y

materiales didácticos para la elaboración del curso. Estos recursos son herramientas que funcionan de apoyo para la realización de las actividades del curso las imágenes que se presentan es el material proporcionado.

### **Imagen 33**

*Visualización de carta descriptiva del curso*

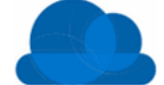

#### **CÓMPUTO EN LA NUBE**

Carta Descriptiva

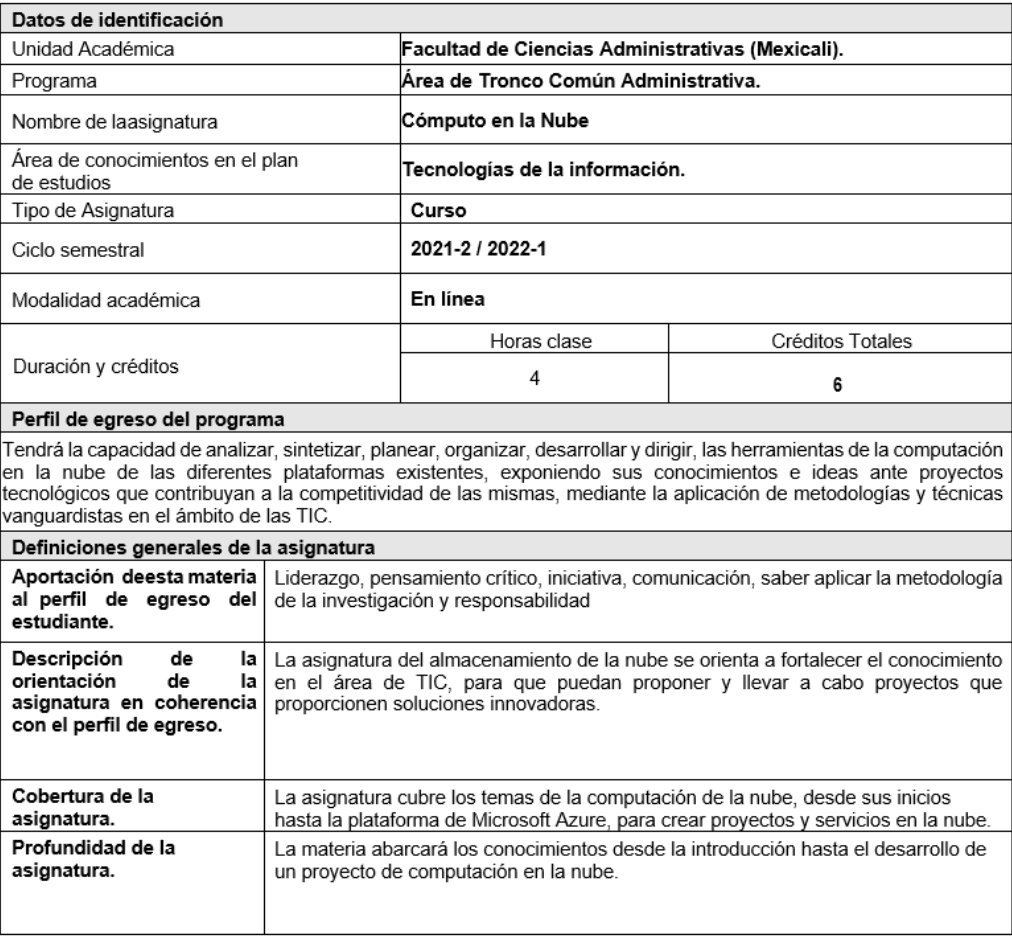

*Nota.* En esta imagen se muestran los elementos específicos del curso, se muestra la identificación, así como el perfil del programa.

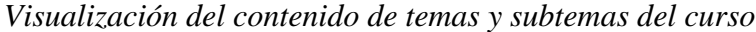

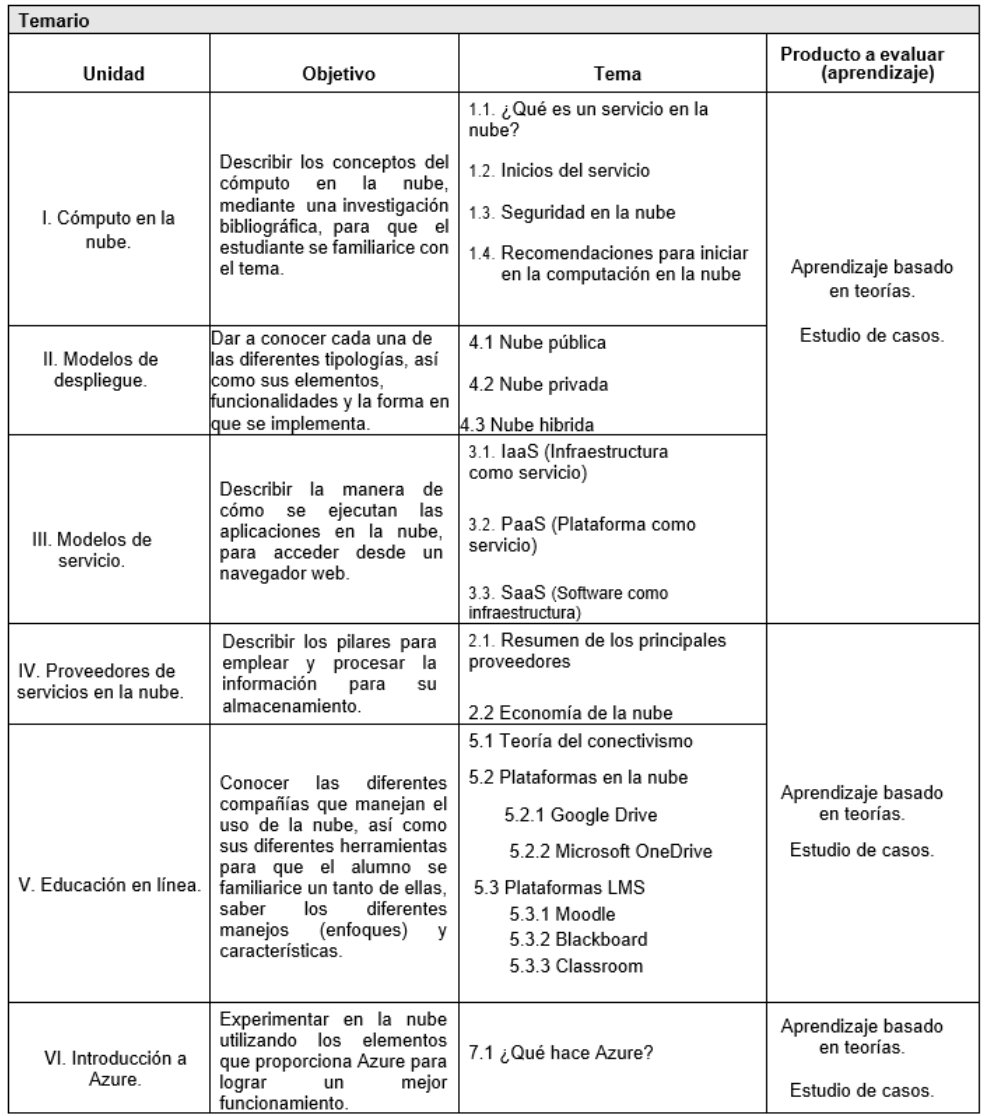

*Nota.* En esta imagen se muestra los temas que conllevan el uso y la construcción del curso.

### *Evaluación*

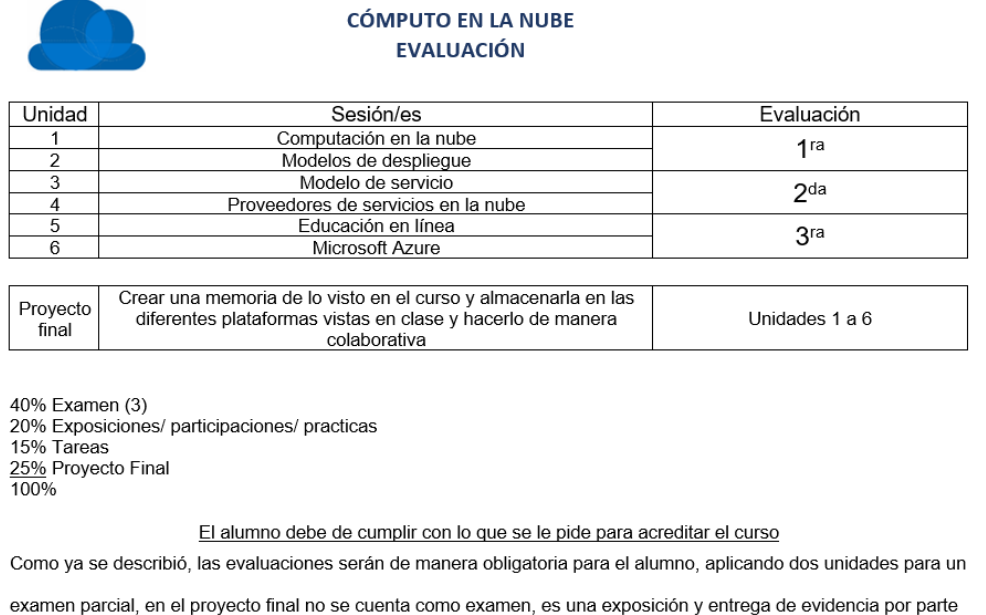

de los alumnos de la materia que están cursando al momento.

*Nota.* En esta imagen se muestra la forma de cómo se evaluará en las unidades ya mencionadas las cuales se conforman en tres y un proyecto final para completar el curso.

Dentro de las siguientes unidades las actividades que se plasman contienen una breve introducción del tema y sus actividades a realizar, las seis unidades se conforman de la misma manera dichas actividades se suben en el apartado de tareas para obtener una calificación. Además, cada unidad cuenta con la ficha bibliográfica para que el usuario acceda a la información.

#### *Realización de actividades*

o-Descripción de la actividad ૹ  $\ddotsc$ **CÓMPUTO EN LA NUBE UNIDAD I** ¿Qué es un servicio en la nube? ducción n el transcurso de esta unidad conoceremos el significado de la computación en la nube, s<br>i significado según autores, ventajas y desventajas que pueda tener, es por eso que es import<br>nocer mas a fondo esta área de la info Durante varios años la tecnología ha estado en constante cambio, los procesos se hacen por medio<br>de sistemas que están alojados en la nube, hoy en día es muy común escuchar dicho termino:<br>nube, red o sistema. **Actividad I** 1.- En opinión personal, ¿Para usted que es la computación en la nube? 2.- Investigue el significado de la computación en la nube 3.- Que ventajas y desventajas puede tener esta herramienta

*Nota.* En esta imagen se muestra la manera de cómo se realizará la actividad de la unidad, este documento se encuentra disponible en formato PDF.

#### **Imagen 37**

### *Bibliografía*

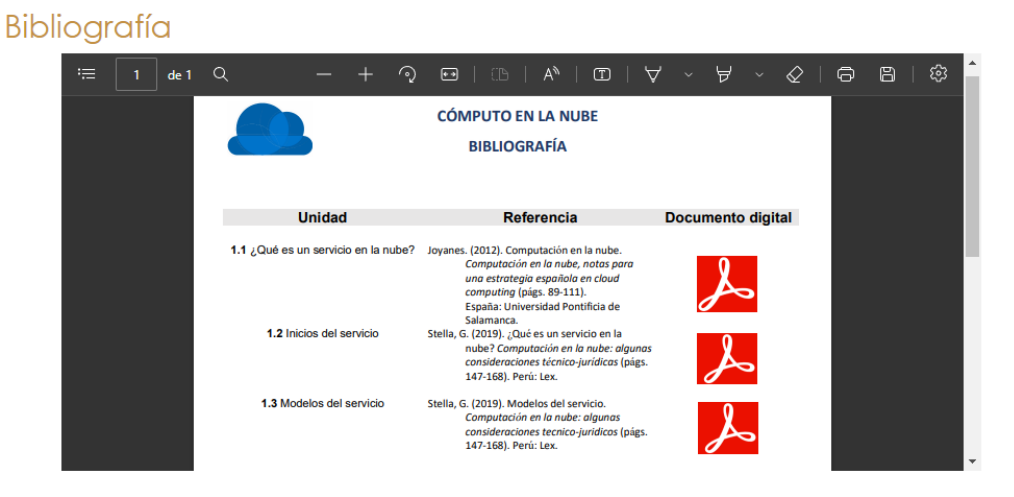

*Nota.* Se muestra la manera del cual se compartirá la bibliografía de manera digital, el usuario podrá acceder a ella y en cada unidad se encontrará el apartado correspondiente a la fuente externa original.

### **Imagen 38**

#### *Videotutoriales*

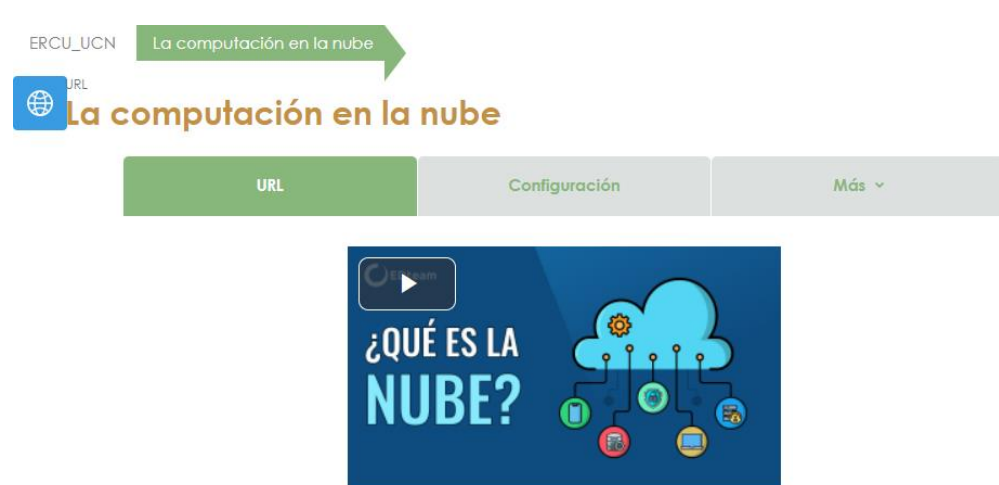

*Nota.* En esta imagen se muestra un video el cual ofrece más información al usuario acerca del tema, en las unidades siguientes se visualiza este tipo de apoyos para obtener información extra.

### **Imagen 39**

#### *Evaluación*

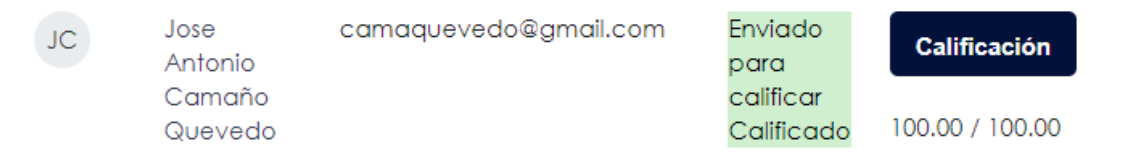

*Nota.* En esta imagen se aprecia como se otorgó la calificación de la actividad realizada.

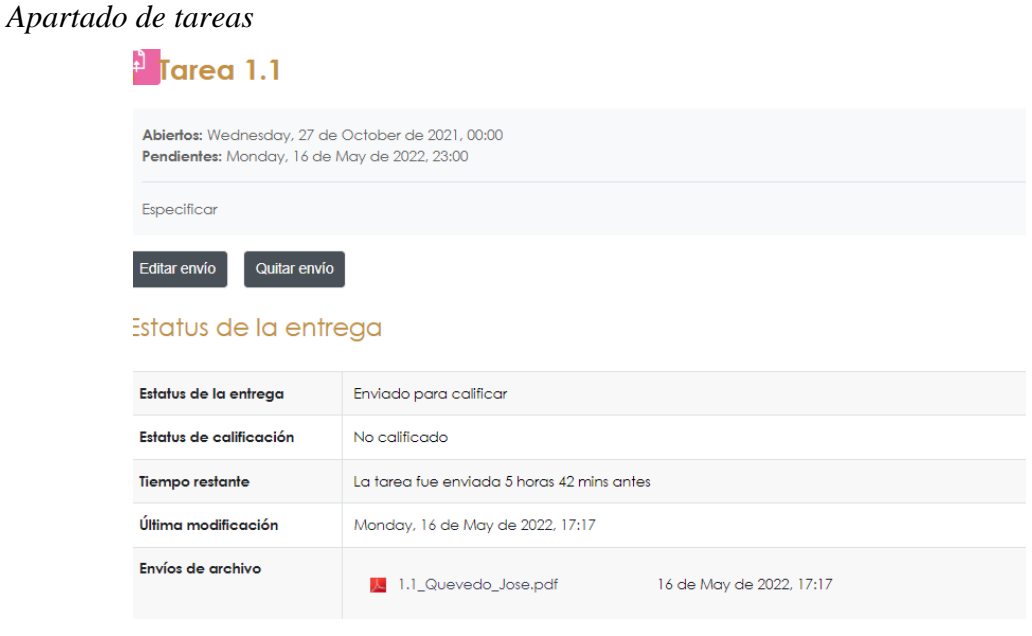

*Nota.* En la imagen anterior se aprecia cuando el usuario envía su tarea para ser calificada. Para describir las herramientas tecnológicas que se utilizan para la elaboración de plataformas virtuales son las siguientes los cuales contamos con las siguientes herramientas que se utilizaron para la elaboración de este curso.

### **Imagen 41**

*Herramientas*

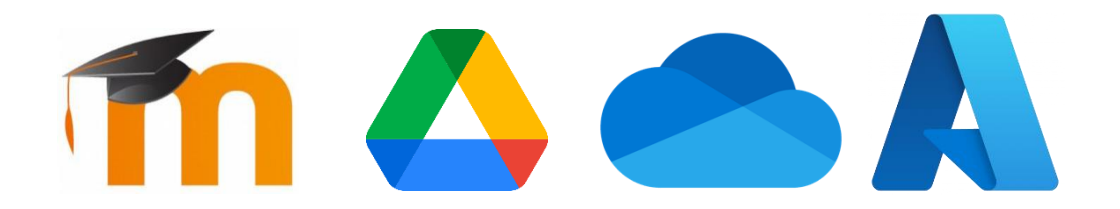

*Nota. E*stas son las herramientas que más se utilizaron dentro del curso y que ayudaron a realizar las actividades correspondientes para el usuario.

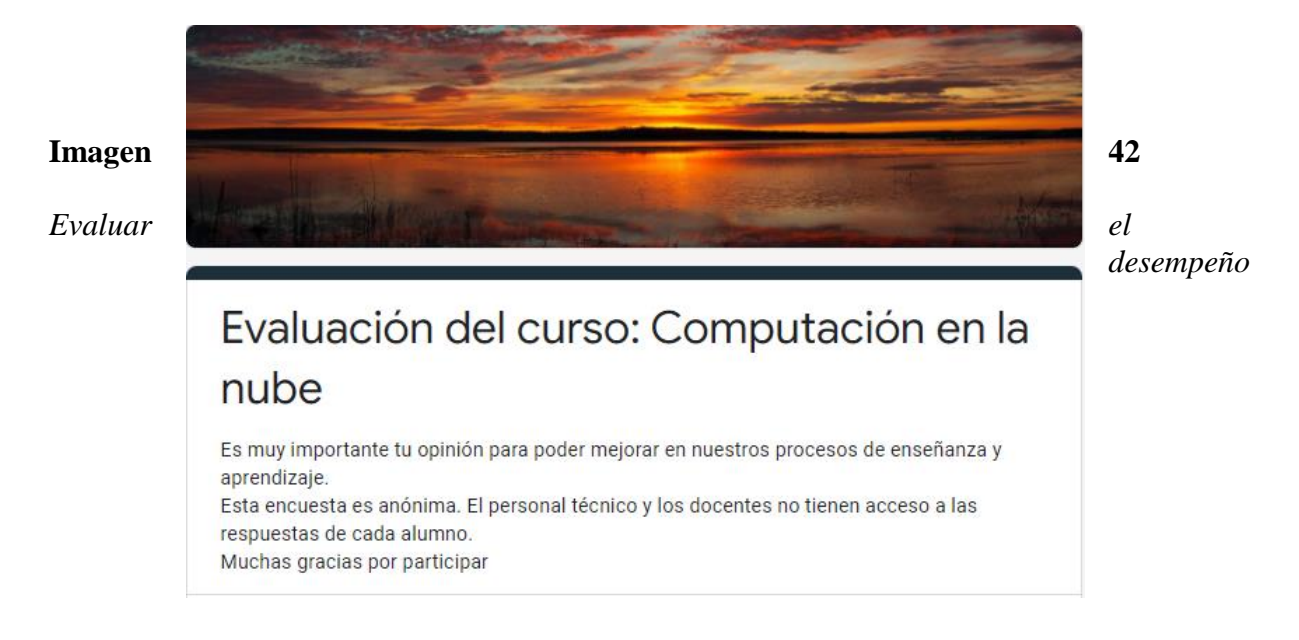

*Nota.* El ultimo objetivo es en evaluar el producto al finalizar curso el cual los usuarios responderán al finalizar las actividades dentro del curso y dicha evaluación servirá de referencia para realizar mejoras a futuro. Al finalizar el curso, el estudiante hará una encuesta de evaluación en el cual habrá un apartado para calificar el desempeño del instructor.

Con la información obtenida se crearon graficas de pastel donde se obtiene el porcentaje de cada respuesta con ello será más preciso el resultado final de esta encuesta de evaluación del curso con el resultado obtenido se podrá tener conciencia de que mejorar para una futura implementación.

*¿Qué te pareció el curso?*

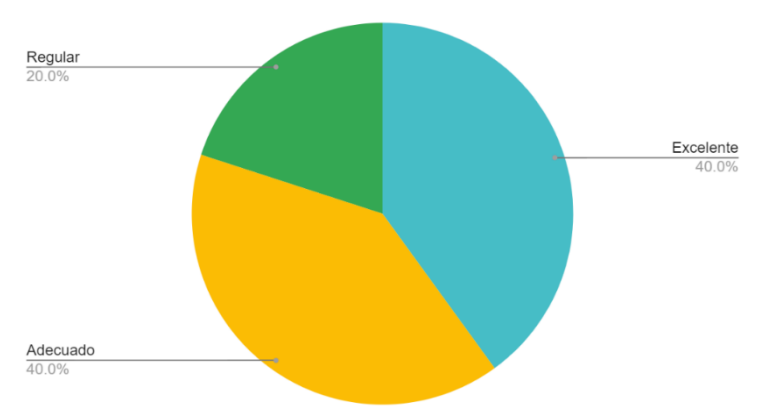

*Nota.* En esta primera pregunta se catalogó en ser un curso excelente y adecuado para el usuario.

### **Figura 44**

*Visualización del diseño de contenido*

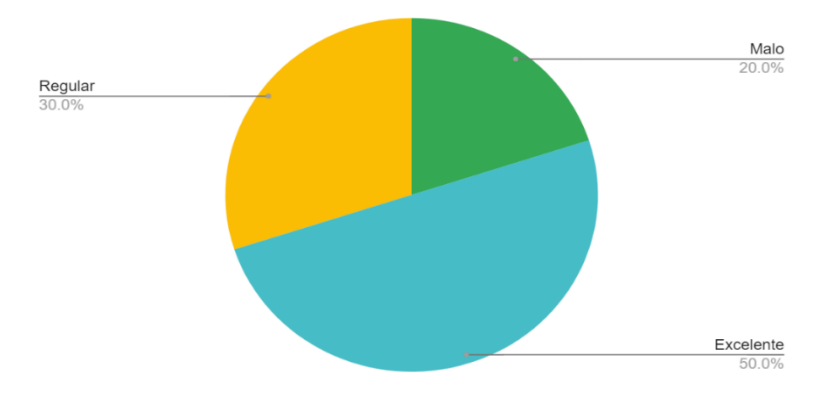

*Nota.* El usuario otorgo más votos en un diseño excelente dando un buen punto al contenido encontrado en los apartados.

*¿Este curso se apegó a tus necesidades educativas y/o laborales?*

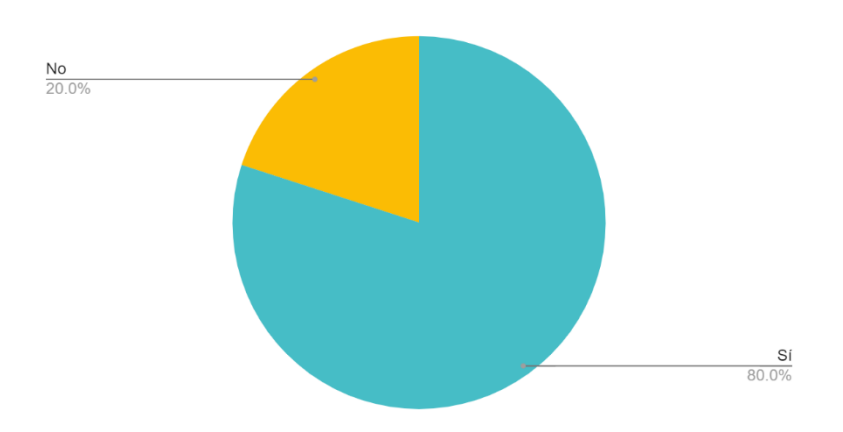

*Nota.* Los encuestados respondieron que si se apegan a sus necesidades el curso y las herramientas in the contract of the contract of the contract of the contract of the vistas.

# **Figura 46**

*¿Recomendarías este curso?*

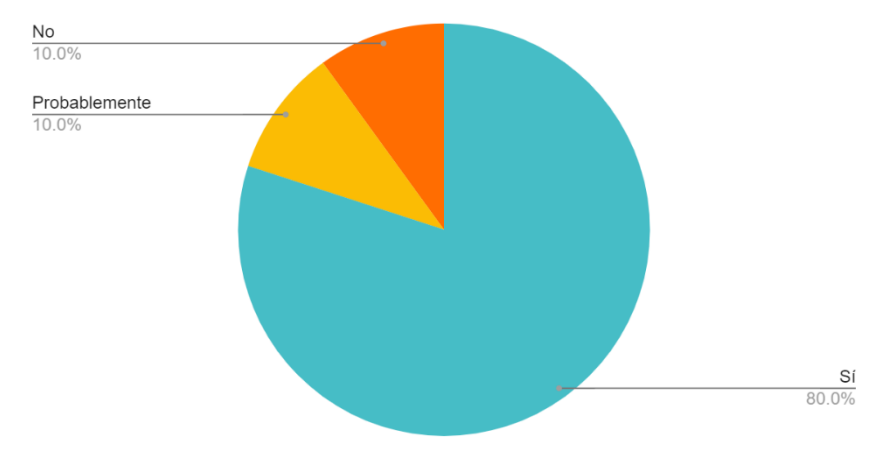

*Nota.* Los usuarios encuestados dieron como resultado que si recomendaran este curso.

# **Figura 47**

*¿Los recursos de la materia (videos, audios, tutoriales, archivos, libros, artículos de revista, etc.) que se te proporcionaron fueron congruentes con los objetivos de la materia?*

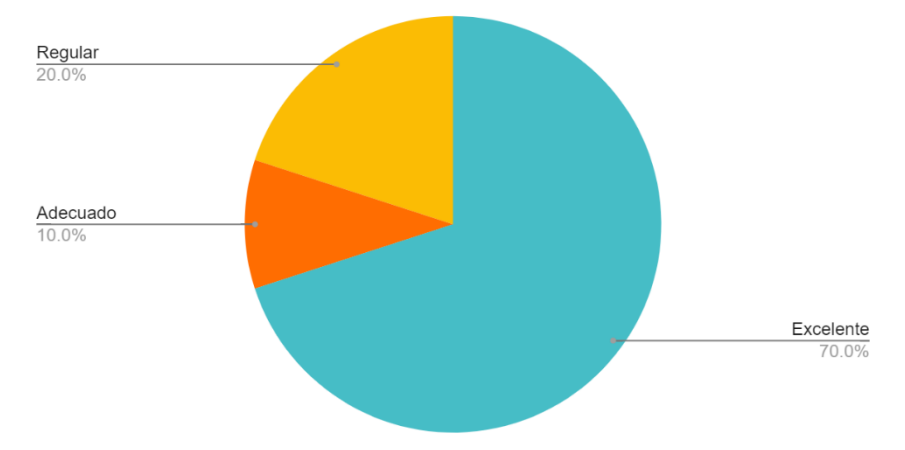

*Nota.* El resultado obtenido es de manera excelente esto quiere decir que los usuarios dan por bueno la forma en que se otorgaron los recursos de los materiales.

### **Figura 48**

*¿El docente calificó de manera adecuada?* 

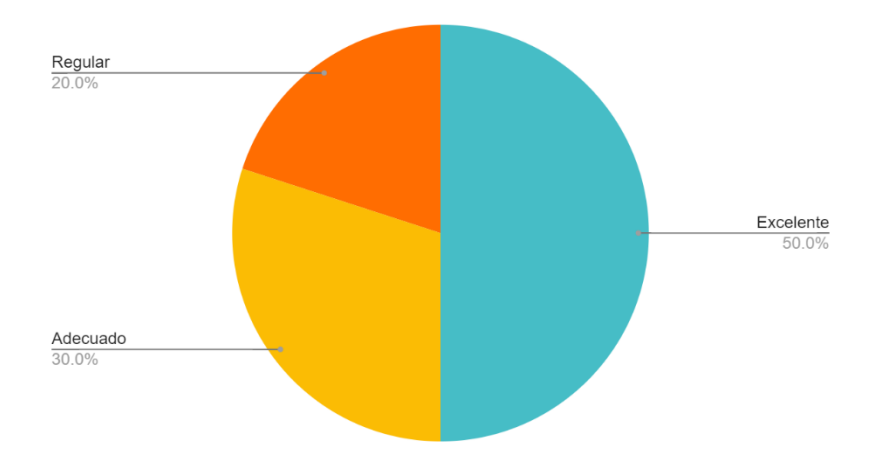

*Nota.* En la imagen anterior se da como un buen desempeño la forma de calificar al docente del curso.

### **Figura 49**

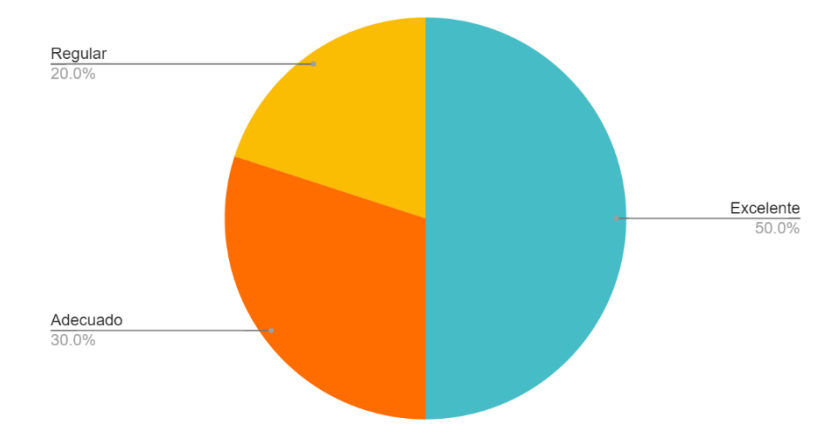

*¿El docente respondió las dudas?*

*Nota.* En la imagen anterior se da como un buen desempeño la forma de responder dudas por parte del docente.

# **Figura 50**

*¿Las explicaciones fueron suficientemente claras?*

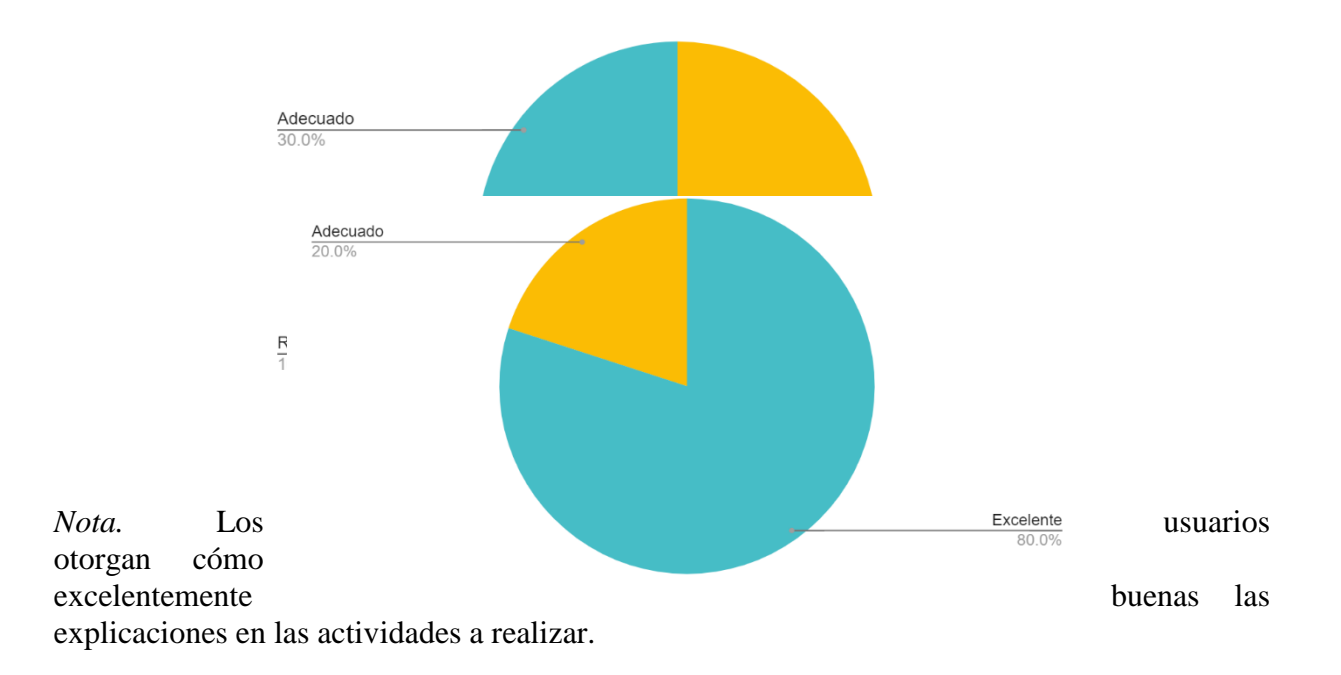

*¿La retroalimentación de las actividades de aprendizaje fue suficientemente clara y aportó a mi aprendizaje?*

*Nota.* En la imagen anterior los usuarios muestran que la retroalimentación en las actividades es excelente.

### **Figura 52**

*¿La calificación recibida en las actividades de aprendizaje fue congruente con la retroalimentación recibida?*

*Nota.* En la imagen anterior los usuarios muestran que las calificaciones recibidas en las actividades fueron excelentes.

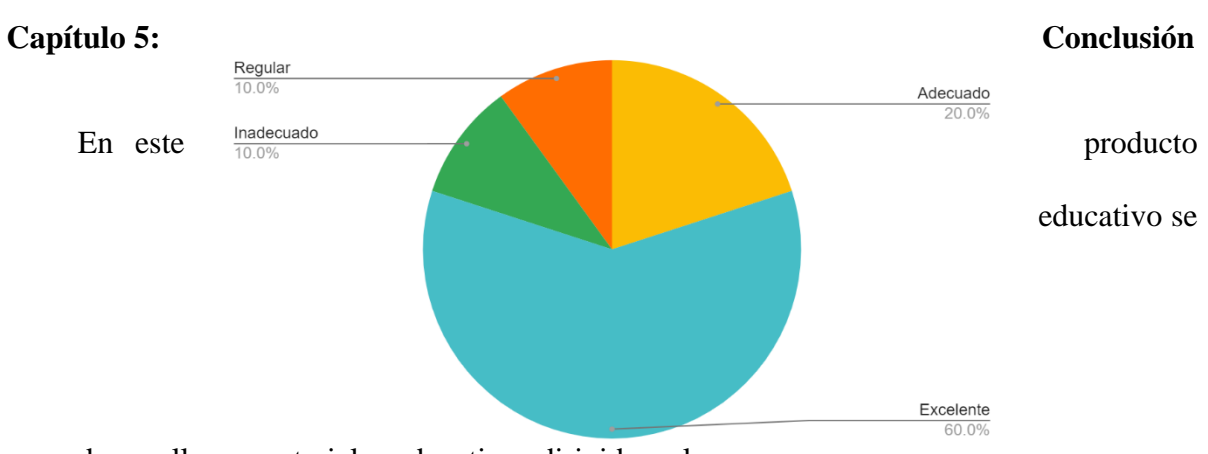

desarrollaron materiales educativos dirigidos a los

alumnos de la Facultad de Ciencias Administrativas a nivel licenciatura y con ello aumentar el uso de las herramientas dentro del cómputo en la nube.

Se diseñó un curso en línea para la difusión de las herramientas del cómputo en la nube

el cual se les otorga a los estudiantes de la Facultad de Ciencias Administrativas. El curso fue elaborado con el modelo instruccional ASSURE para obtener un proceso amplio y enriquecedor dentro del ambiente virtual y con ello lograr obtener el aprendizaje esperado.

Además, se elaboró al inicio un análisis de diagnóstico para obtener información acerca de los estudiantes los cuales fueron participes. Durante el proceso del desarrollo del contenido del producto educativo se permitió en realizar un diseño instruccional adecuado a las necesidades para la realización de los contenidos. Para obtener una amplia experiencia de aprendizaje para sus integrantes inscritos a este curso.

Los datos obtenidos se establecieron acorde a la opinión de cada estudiante, para poder obtener el aprendizaje esperado los objetivos deben de realizarse de forma clara para ayudar a los estudiantes para alcanzar el objetivo y enfocarse en sus actividades.

Se crearon materiales de aprendizajes apegados a lo establecido para obtener el cumplimiento de cada uno de ellos. Esta selección de materiales se seleccionó de una manera adecuada para que los estudiantes realizaran sin problema las actividades dentro del curso. El curso cumplió con los requisitos del diseño instruccional, además de que se completó satisfactoriamente y con ello obtenemos una respuesta positiva por parte de los estudiantes inscritos los cuales realizaron sus actividades correspondientes, las evaluaciones realizadas cumplen con lo apegado al curso y obtuvimos resultados favorables en donde los estudiantes concluyeron de manera correcta el curso obteniendo buenas notas.

Las respuestas de las preguntas generales de la investigación arrojo la siguiente información:

¿Qué recursos se pueden incorporar en el desarrollo para un aprendizaje significativo y con ello crear un producto en línea acerca de la computación en la nube en el municipio de Mexicali, Baja California?

Sera todo aquel que funcione para la elaboración de los materiales didácticos y estos sean utilizados para el desarrollo de las actividades dentro del curso a implementar, el contenido digital es el recurso más vital para la visualización y desarrollo de contenidos.

Conforme a las preguntas especificas se obtuvieron las siguientes respuestas:

¿De qué manera se pudo implementar la elaboración de un producto educativo y cumplir con objetivos académicos?

Utilizando los recursos correctos y adecuados para un buen desarrollo y diseño digital.

¿Cómo se implementaron los recursos básicos para desarrollar contenido en formato digital y anexarlos al producto?

Utilizando material digital tales como, medios audiovisuales, contenido multimedia para crear la elaboración de actividades y evaluaciones.

¿Cuál será el medio virtual para la implementación del producto? Moodle.

¿Cómo fue la forma de evaluar el producto al finalizar?

Por medio de una encuesta de evaluación del producto que se realizó al momento de finalizar las actividades de las unidades.

Aplicando un análisis FODA de este curso se anexará la siguiente información,

mediante las fortalezas tenemos claro que este curso brinda un mayor impacto por el hecho de ser tecnológico ya que otorgar una mejor flexibilidad de uso y con ello poder ahorrar tiempo para la realización de actividades. Las oportunidades se encuentran en el conocimiento y desarrollo emocional de aprendizaje al aprender herramientas nuevas y utilizarlas para un fin ya sea académico y/o laboral. Las debilidades que se encuentren se encuentran en el plagio que se puede suscitar al copiar el mismo temario anexado en la plataforma y la falta de conexión a internet a las ciudades de bajos recursos. Las amenazas el hackeo de la plataforma en donde este alojado el curso y robo de información de las cuentas de los usuarios.

Además, se realizaron varios cambios, especialmente dentro del contenido de temas de cada unidad, las cuales fueron elegidas cuidadosamente para tener un temario estructurado y amplio, con estos cambios realizados se logró obtener la versión final para implementar el curso.

La participación de los usuarios inscritos al curso fue individual, el cual cada uno de ellos elaboraban las actividades que se requerían para completar la unidad, se cubrió con totalidad la entrega de dichas tareas. Sus actividades que realizaron se apegaron al diseño instruccional antes mencionado y los temas vistos fueron apegados al curso.

Para el lanzamiento de la prueba piloto al inicio se presentaron algunos contratiempos con ciertos usuarios y durante el transcurso del curso no hubo alguna falla y con ello se completó en su totalidad. La participación de los usuarios fue total ya que es un requisito para completar el uso del curso. Los usuarios se calificaron por medio de realización de actividades y evaluaciones con el fin de obtener información del desempeño adquirido dentro de los temas vistos en las unidades, los resultados obtenidos fueron favorables.

Los estudiantes consideraron una excelente plataforma de un curso completo y con los materiales necesarios para la realización de sus actividades en cuanto a la evaluación al docente este fue claro en los objetivos. Se utilizaron herramientas tecnológicas sencillas, el uso de terminologías informáticas fueron claras para los estudiantes para crear un aprendizaje adaptativo y colaborativo, se desarrollaron conocimientos y habilidades en cada tema visto y con ello obtener un amplio desempeño académico.

Este curso deja contemplada la realización de una manera amplia el anexar gran una cantidad de temas, se tiene contemplado en inscribir a instructores que apoyen al curso, anexar una biblioteca digital, para que este curso sea más atractivo y que el público de mayor edad, estudiantes y docentes se interesen en aprender respecto a la computación a la nube para aplicarlo en sus actividades cotidianas con el uso de una laptop y/o smartphone.

#### **Referencias**

- Areitio, J. (2010). Recomendaciones para iniciar en la computación en la nube. En *Protección del cloud computing en seguridad y privacidad* (págs. 42-48). España: Revista española de electrónica.
- Areitio, J. (2010). Seguridad en la nube. En *Protección del Cloud Computing en seguridad y privacidad* (págs. 42-48). España: Revista española de electrónica.
- Batista, A. (2018). Google Classroom. En A. Batista, *Google Classroom: Qué es, cómo funciona y cuáles son sus características principales.*
- Campos, & Oriol. (2012). Economía en la nube. En *La nube: oportunidades y retos para los integrantes de la cadena de valor* (págs. 5-38). España: Managment Solutions.
- Crump, & Luijbregts. (2019). ¿Qué hace Azure? En *La guía de Azure para desarrolladores* (págs. 3-122). Estados Unidos: Microsoft Press.
- Crump, & Luijbregts. (2019). ¿Qué hace Azure? En *La guía de Azure para desarrolladores* (págs. 3-122). Estados Unidos: Microsoft Press.
- Crump, & Luijbregts. (2019). Introducción a Azure. En *La guía de Azure para desarrolladores* (págs. 3-122). Estados Unidos: Microsoft Press.
- Crump, & Luijbregts. (2019). Introduccíon a Microsoft Azure. En *La guía de Azure para desarrolladores* (págs. 3-122). Estados Unidos: Microsoft Press.
- Dolores, M., & Dámaris, C. (2015). En *Plataforma tecnológica contrducción de contenidos digitales para un posgrado virtual* (págs. 369-379). México: Ra Ximhai.
- Gutiérrez, & García. (2019). Antecedentes en el país. En *La nube, una plataforma alternativa en una organizacuón educativa* (págs. 26-47). México: Universidad Juárez Autónoma de Tabasco.
- Hernández, N., & Florez-Fuentes, A. (2014). Modelos de servicio. En *Computación en la nube* (págs. 46-51). España: Universidad de Pamplona.
- Hernández, N., & Florez-Fuentes, A. (2014). SaaS (Software como servicio). En *Computación en la nube* (págs. 46-51). España: Universidad de Pamplona.
- Intel. (2014). IaaS (Infraestructura como servicio). En *Cómo obtener plataformas como servicio, puede aumentar la adopción en la nube* (págs. 3-11). Estados Unidos: Intel Corporation.
- Intel. (2014). PaaS (Plataforma como servicio). En *Cómo ofrecer plataforma como servicio puede aumentar la adopción de la nube* (págs. 3-11). Estados Unidos: Intel Corporation. Obtenido de Intel:

https://www.intel.la/content/dam/www/public/lar/xl/es/documents/articles/10217909 hybrid-cloud-paas-white-paper-spa.pdf

- Jiménez, E., & Zoylen, F. (2021). En *Plataformas virtuales en la educación superior en tiempos de COVID-19* (págs. 1-20). Costa Rica: Actualidades Investigativas en Educación.
- Jórdan, Peres, & Galperin. (2013). Banda ancha en América Latina: más allá de la conectividad. En *Banda ancha en América Latina: más allá de la conectividad* (págs. 4-351). Chile: CEPAL.
- Joyanes. (2012). Computación en la nube. En *Computación en la nube, notas para una estrategia española en cloud computing* (págs. 89-111). España: Universidad Pontificia de Salamanca.
- Leenes, R. (2010). En *¿Quién controla la nube?* (págs. 2-13). Barcelona: IDP. Revista de Internet, Derecho y Política.
- Márquez, J. (2017). Plataformas y herramientas. En *Tecnologías emergentes, reto para la educación superior* (págs. 36-57). Colombia: Universidad Libre Barranquilla.
- McAnally, S., & Organista, J. (2007). Educación en línea. En S. McAnally, & J. Organista, *La educación en línea y la capacidad de innovación y cambio de las instituciones de educación* (págs. 82-84). Guadalajara: Apertura.
- Mena, Olmos, & Torrecilla. (2013). Moodle. En M. O. Mena, & M. Torrecilla, *Evaluación de Moodle en un contexto b-learning en eduación superior* (pág. 144). España: Salamanca.
- Microsoft. (2012). Cómputo en la nube: nuevo detonador para la competitividad de México. En *Cómputo en la nube: nuevo detonador para la competitividad de México* (págs. 1- 59). México: Centro de Investigación en Política Pública.
- Morales, & Altamirano. (2016). Google Drive. En *Computación en la nube: google drive* (págs. 13-122). Ecuador: Escuela superior politécnica del chimborazo.
- Morales, & Altamirano. (2016). OneDrive. En *Computación en la nube con google drive* (págs. 13-122). Ecuador: Escuela Superior Politécnica del Chimborazo.
- Orozco, & Jacobs. (2017). ¿Cómo la computación en la nube cambiará el mundo? En *La nueva era de los negocios: computación en la nube* (págs. 172-191). Venezuela: Universidad privada Dr. Rafel Belloso Chacín.
- Orozco, & Jacobs. (2017). Antecedentes en el mundo. En *La nueva era de los negocios: computación en la nube* (págs. 172-191). Venezuela: Universidad privada Dr. Rafael Belloso Chacín.
- Orozco, & Jacobs. (2017). Nube híbrida. En *La nueva era de los negocios: Computación en la nube* (págs. 172-191). Venezuela: Universidad Privada Dr. Rafael Belloso Chacín.
- Orozco, & Jacobs. (2017). Proveedores de servicios en la nube. En *La nueva era de los negocios: computación en la nube* (págs. 172-191). Venezuela: Universidad privada Dr. Rafael Belloso Chacín.
- Orozco, & Jacobs. (2017). Resumen de los principales proveedores. En *La nueva era de los negocios: computación en la nube* (págs. 172-191). Venezuela: Universidad privada Dr. Rafael Belloso Chacín.
- Palos, P. (2015). Antecedente mundial. En S. P. Palos, *Modelo de aceptación y uso del cloud computing: un análisis realizado en el ámbito empresarial* (pág. 274). España.
- Papillón, C. A. (2009). Plataformas LMS. En *Las plataformas e-learning para la enseñanza y el aprendizaje universitario en internet* (págs. 45-73). Madrid: Universdad Complutense de Madrid.
- Reyes, T. Y. (2003). Relación entre el rendimiento académico, la ansiedad ante los exámenes, los rasgos de personalidad, el autoconcepto y la asertividad en estudiantes del primer año de psicologia. En *Relación entre el rendimiento académico, la ansiedad ante los exámenes, los rasgos de personalidad, el autoconcepto y la asertividad en estudiantes del primer año de psicologia* (págs. 1-90). Perú: Universidad Nacional Mayor de San Marcos.
- Rojas, M. (2014). Antecedentes nacional. En L. M. Rojas, *Computación en la nube como estrategia competitiva para las pymes* (pág. 87). Estado de México.
- Siemens, G. (2004). Teoria del conectivismo. En S. George, *Conectivismo: Una teoría de aprendizaje para la era digital* (pág. 10).
- Stella, G. (2019). ¿Qué es un servicio en la nube? En *Computación en la nube: algunas consideraciones técnico-jurídicas* (págs. 147-168). Perú: Lex.
- Stella, G. (2019). Inicios del servicio. En *Computación en la nube: algunas consideraciones: técnico-jurídicos* (págs. 147-168). Perú: Lex.
- Stella, G. (2019). Modelos de despliegue. En *Computación en la nube: algunas consideraciones: técnico-jurídicos* (págs. 147-168). Perú: Lex.
- Stella, G. (2019). Nube privada. En *Computación en la nube: algunas consideraciones: técnico-juridicos* (págs. 147-168). Perú: Lex.
- Stella, G. (2019). Nube pública. En *Computación en la nube: algunas consideraciones técnico-jurídicos* (págs. 147-168). Perú: Lex.
- Stella, G. (2019). Proveedores de servicios en la nube. En *Computación en la nube: algunas consideraciones técnico-jurídicas* (págs. 147-168). Perú: Lex.
- Valdés, H. R. (2013). Antecedentes local. En H. R. Valdés, *Diseño de una metodología para la aplicación del cómputo en la nube en la pyme en Mexicali, Baja California* (pág. 63). Mexicali, Baja California.
- Villalón, Luna, & García-Barrera. (2019). Blackboard. En R. Villalón, M. Luna, & A. García-Barrera, *Valoración y uso de la plataforma Blackboard* (pág. 288). España.

# **Anexos**

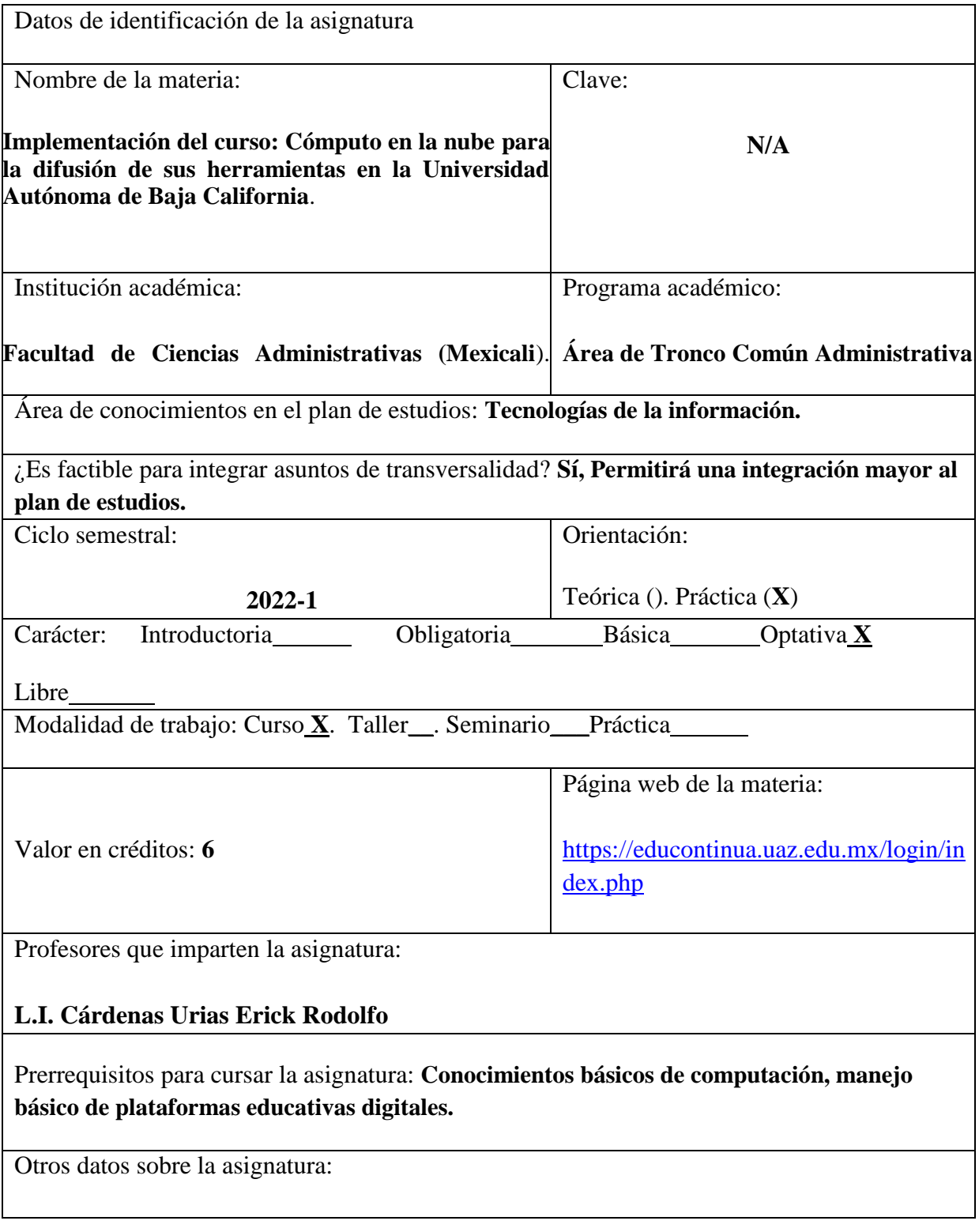

**Etapa I: En línea Etapa II: Semipresencial Etapa III: Presencial**

**Las etapas están sujetas a cambio de semáforo epidemiológico del SARS-COV2**